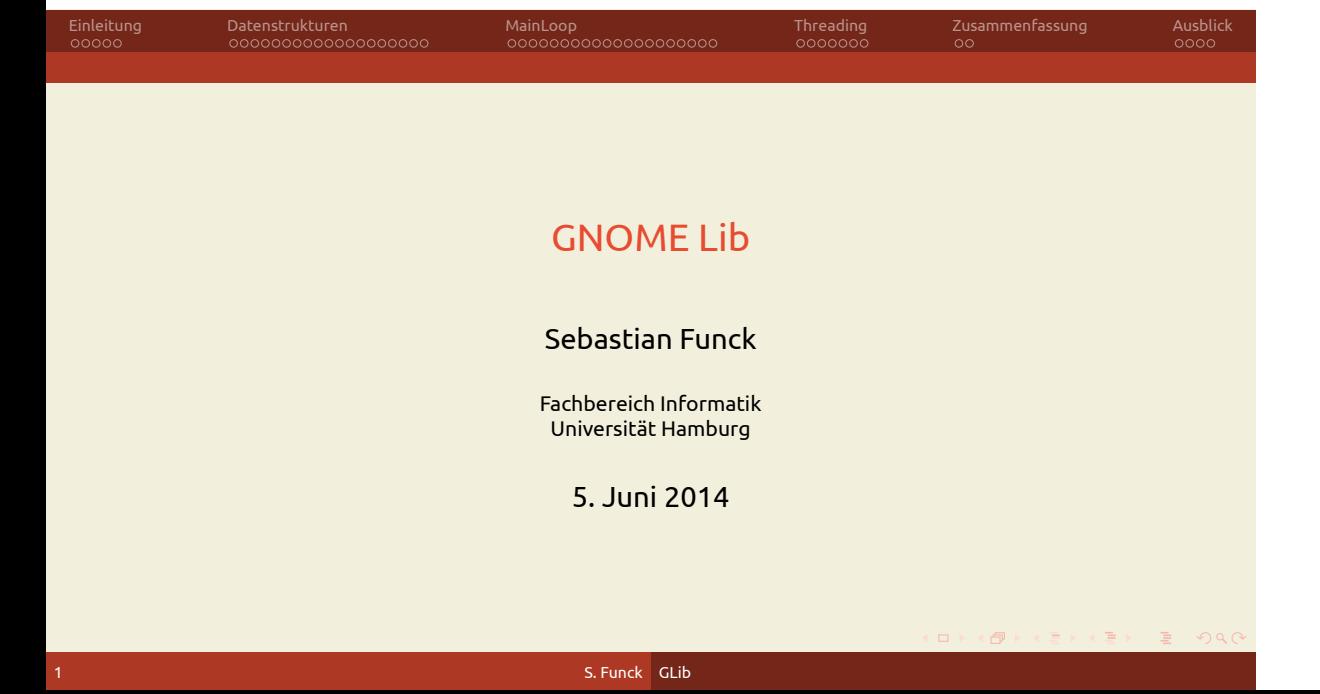

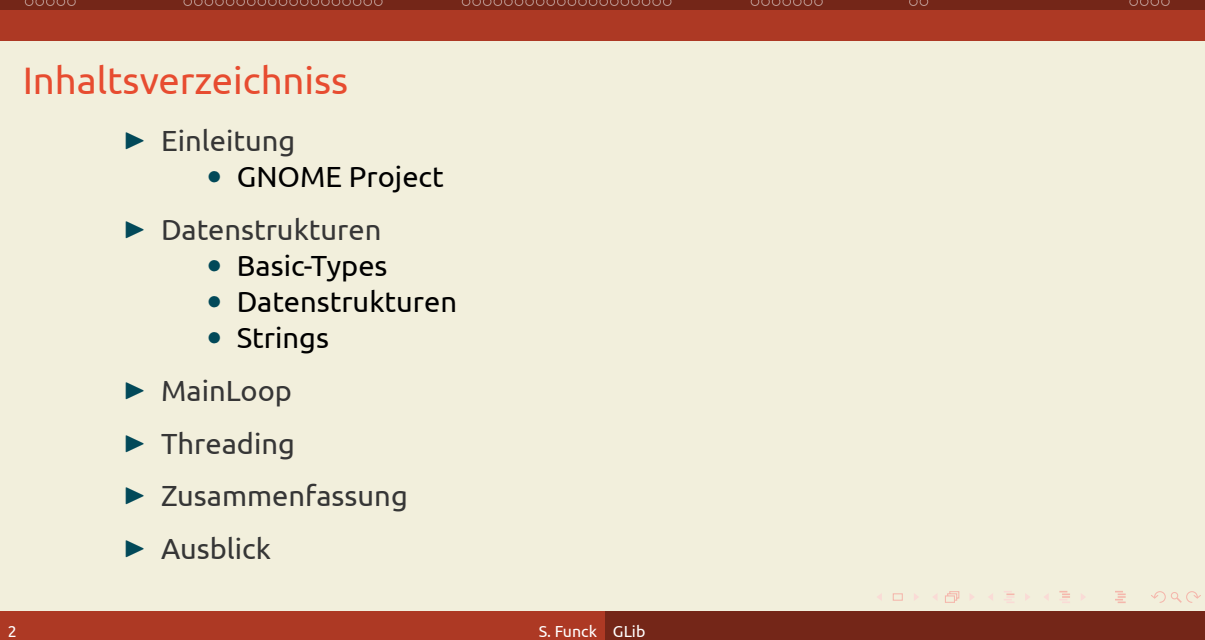

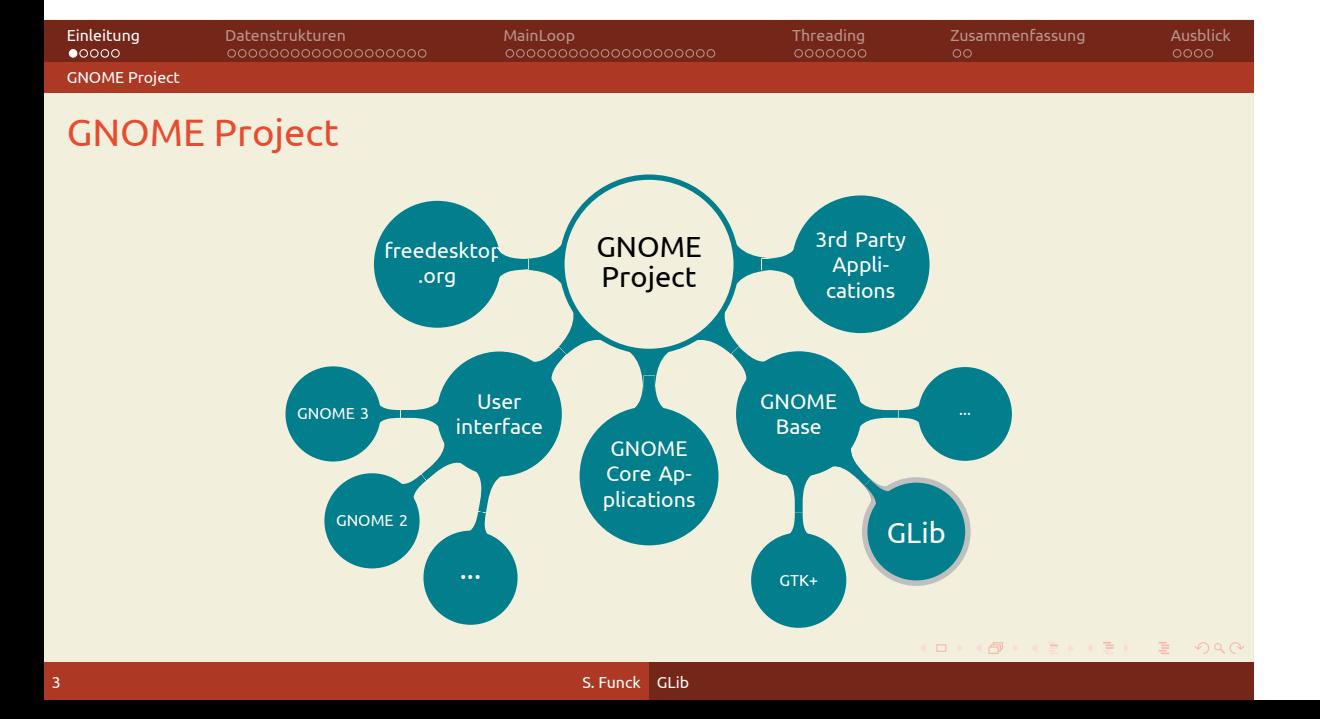

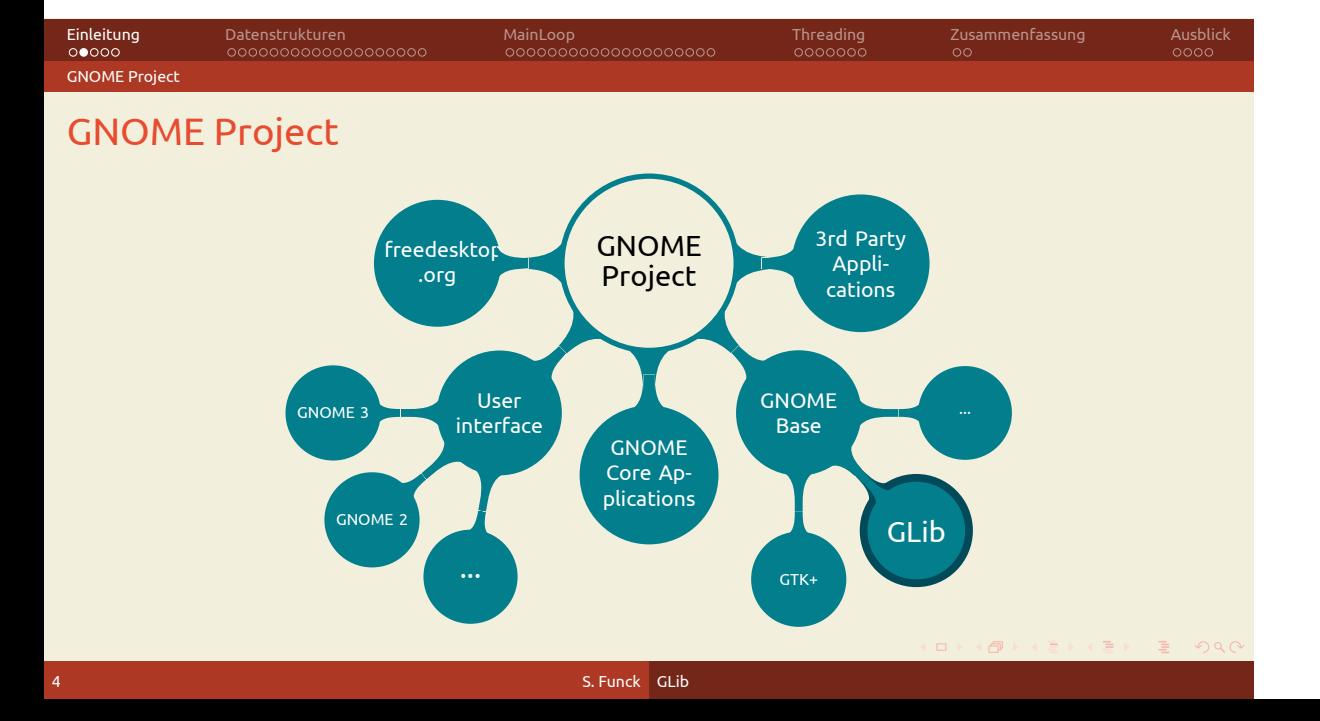

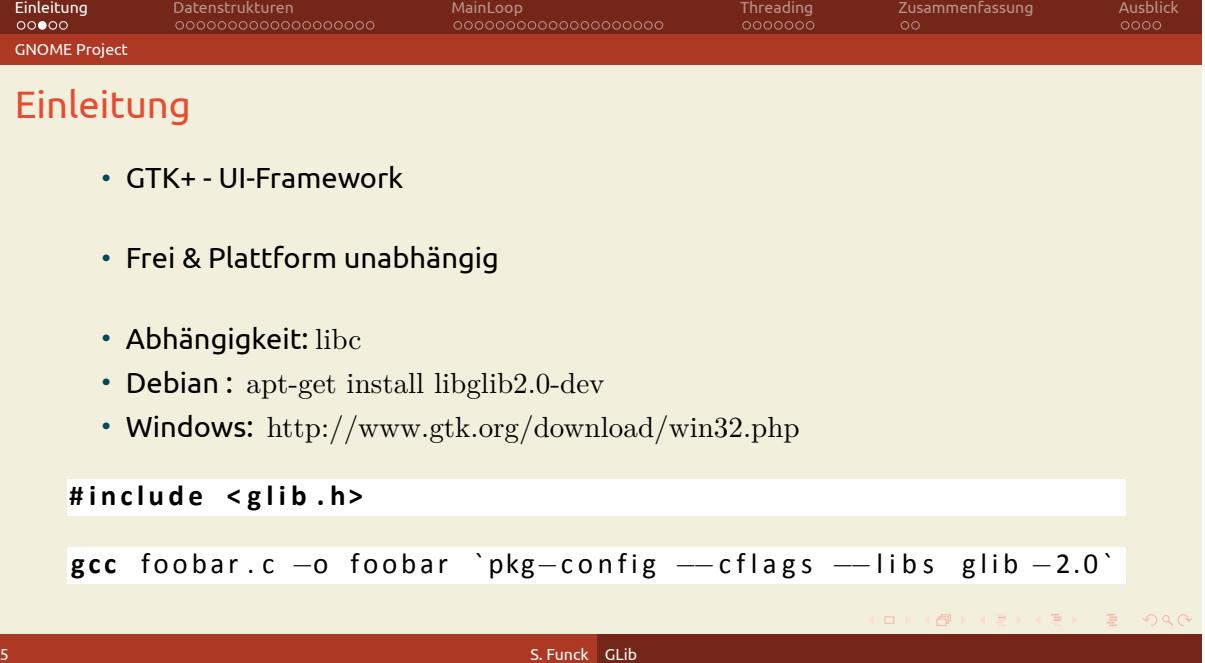

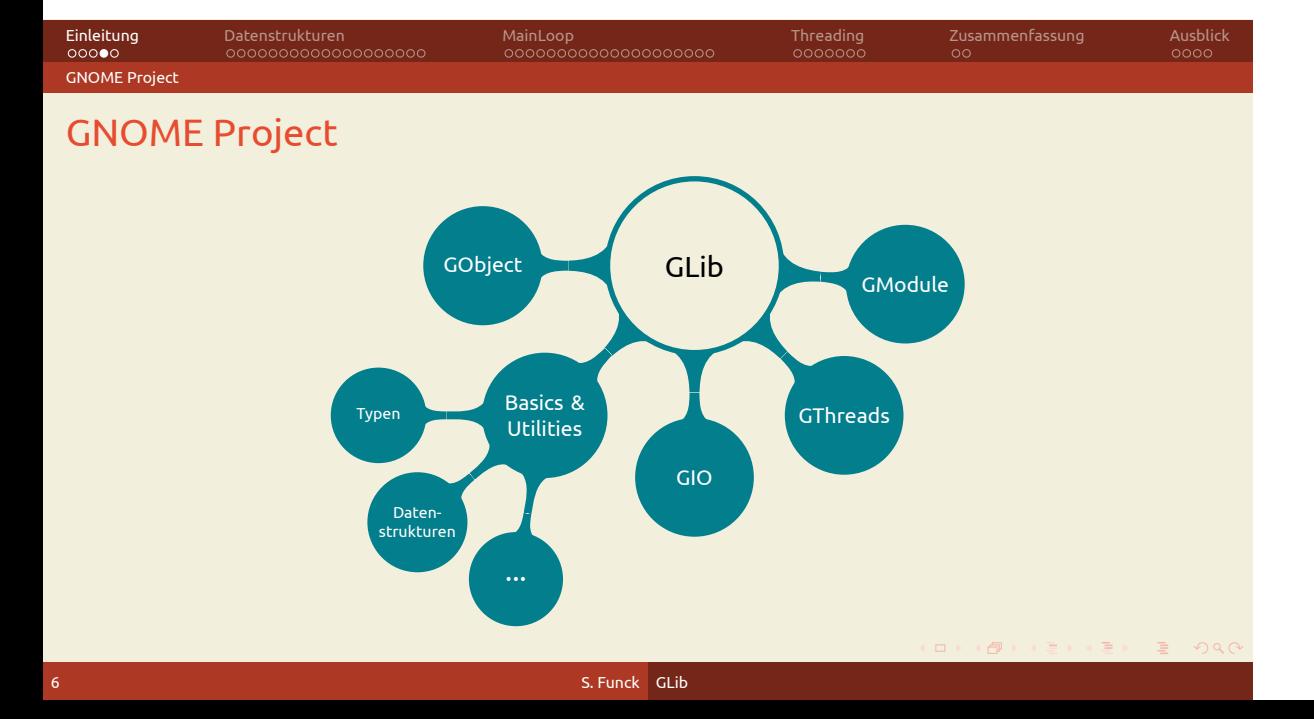

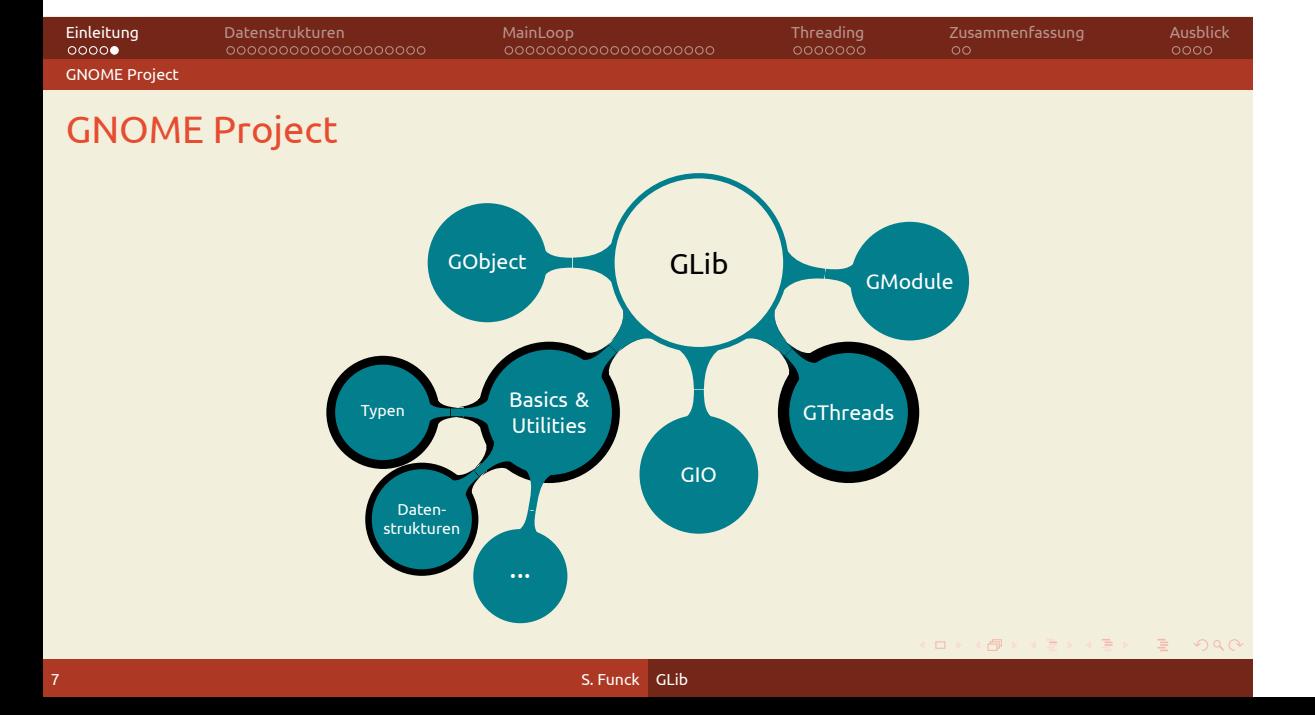

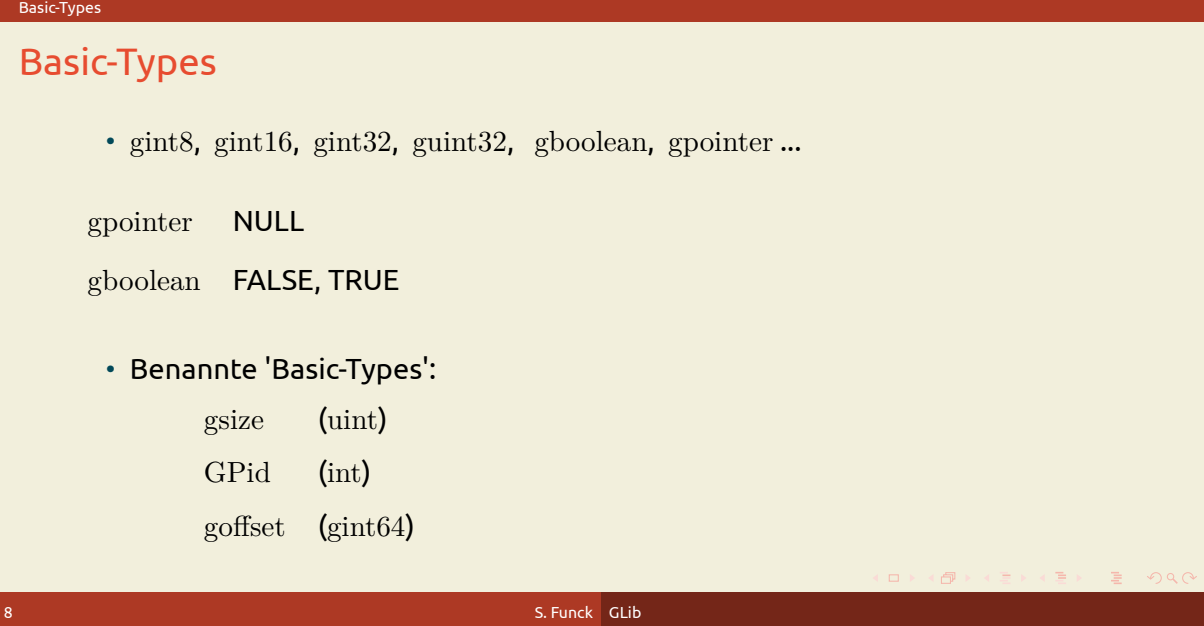

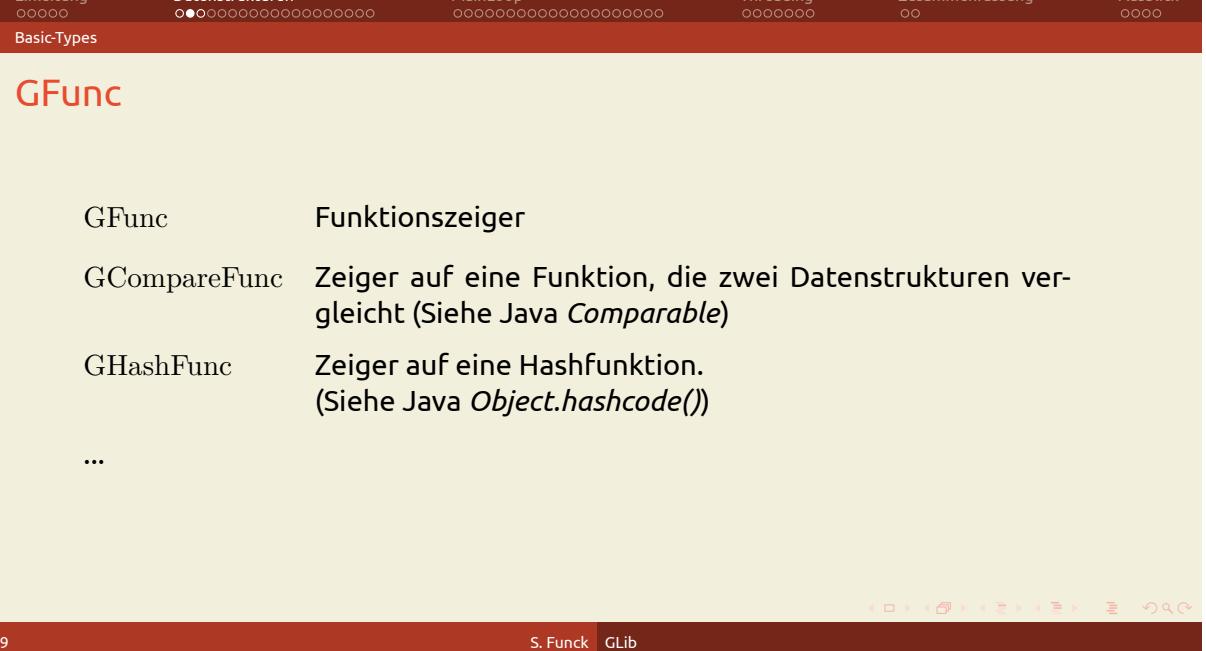

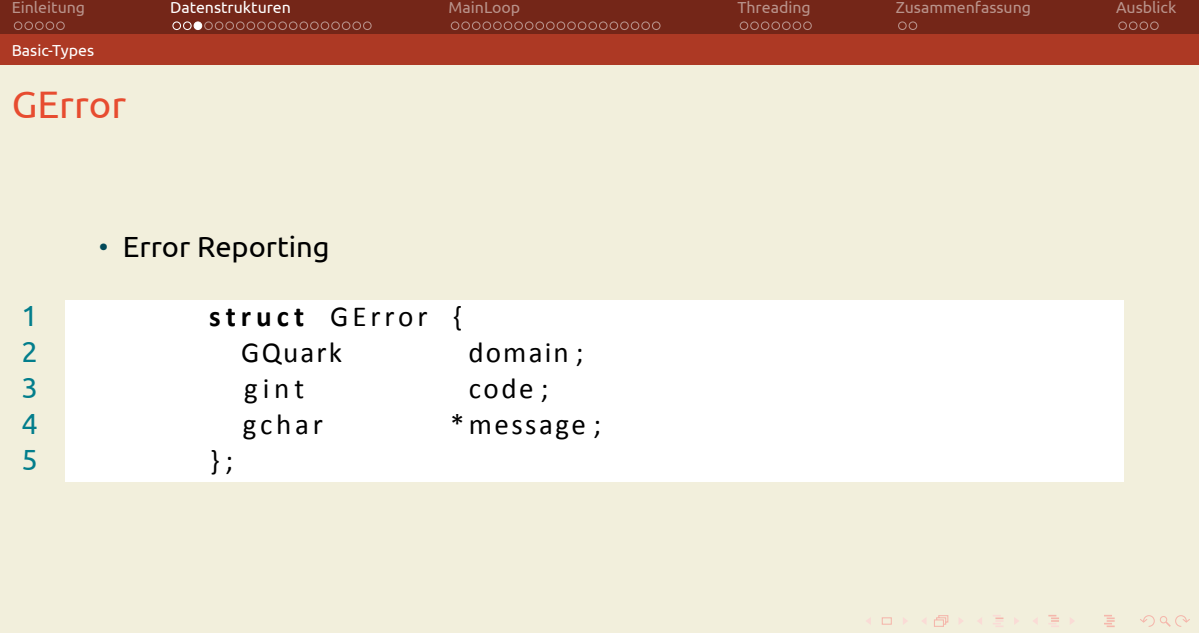

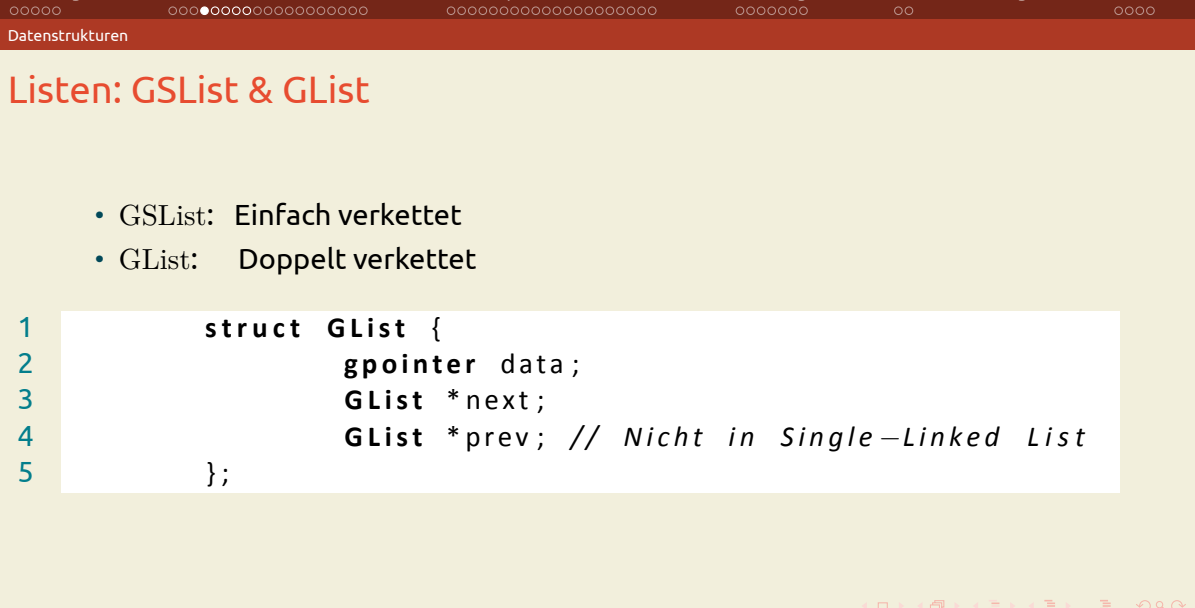

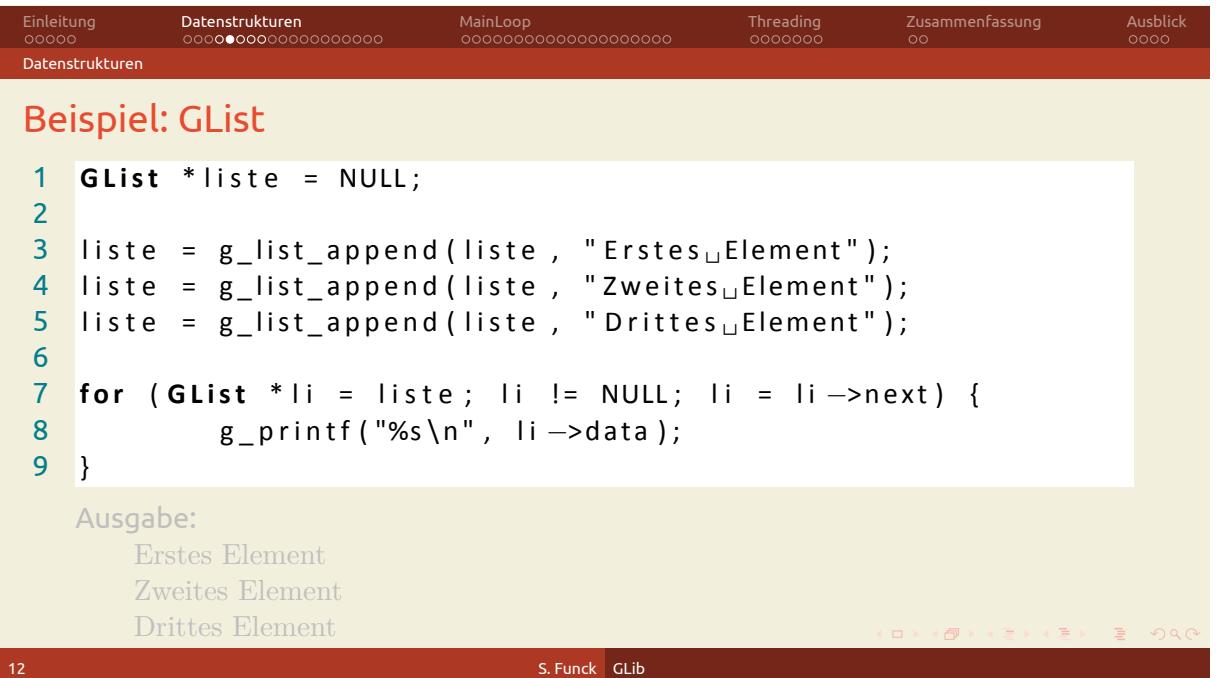

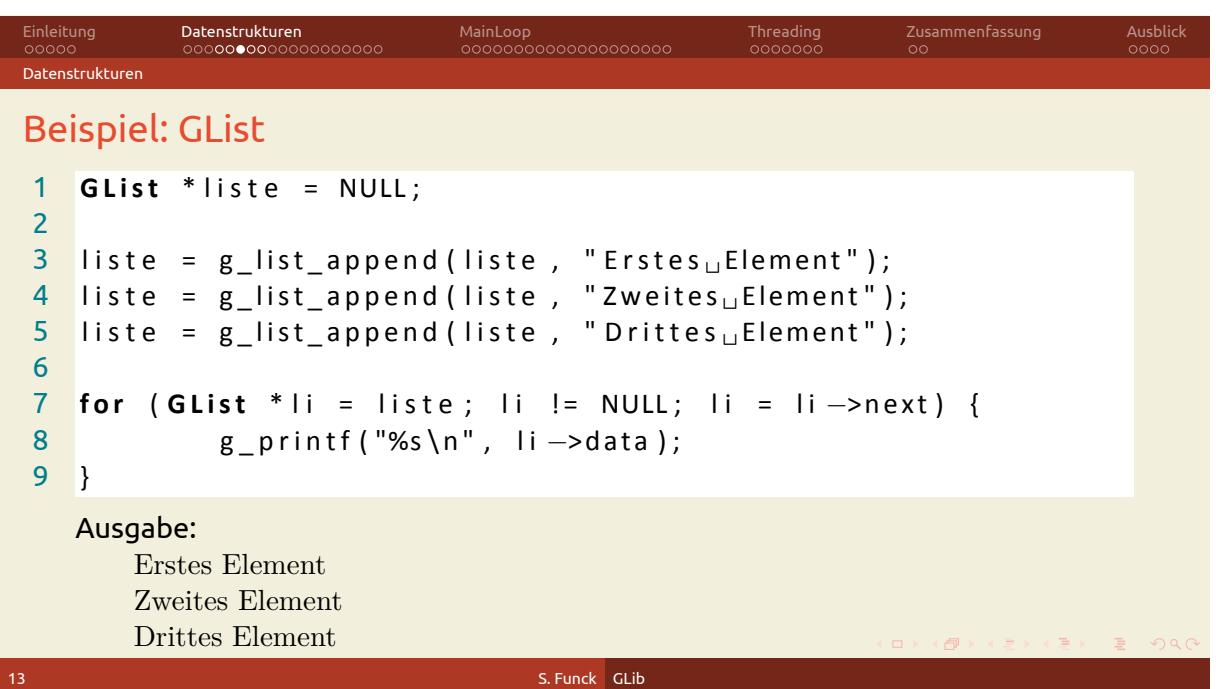

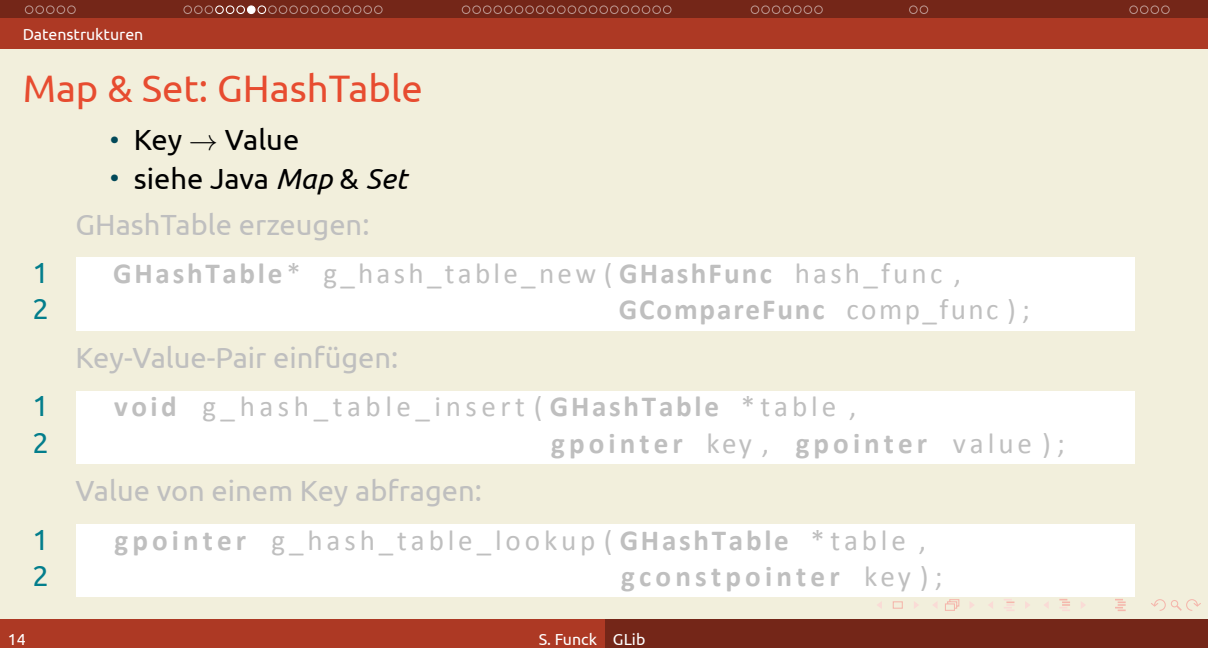

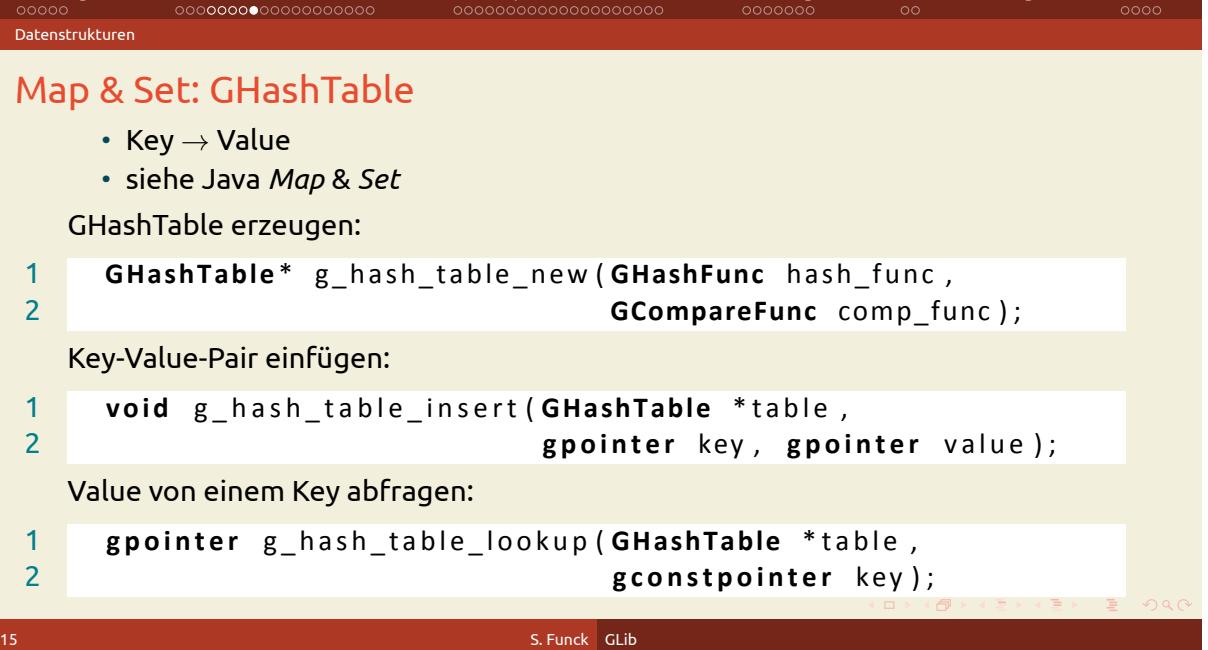

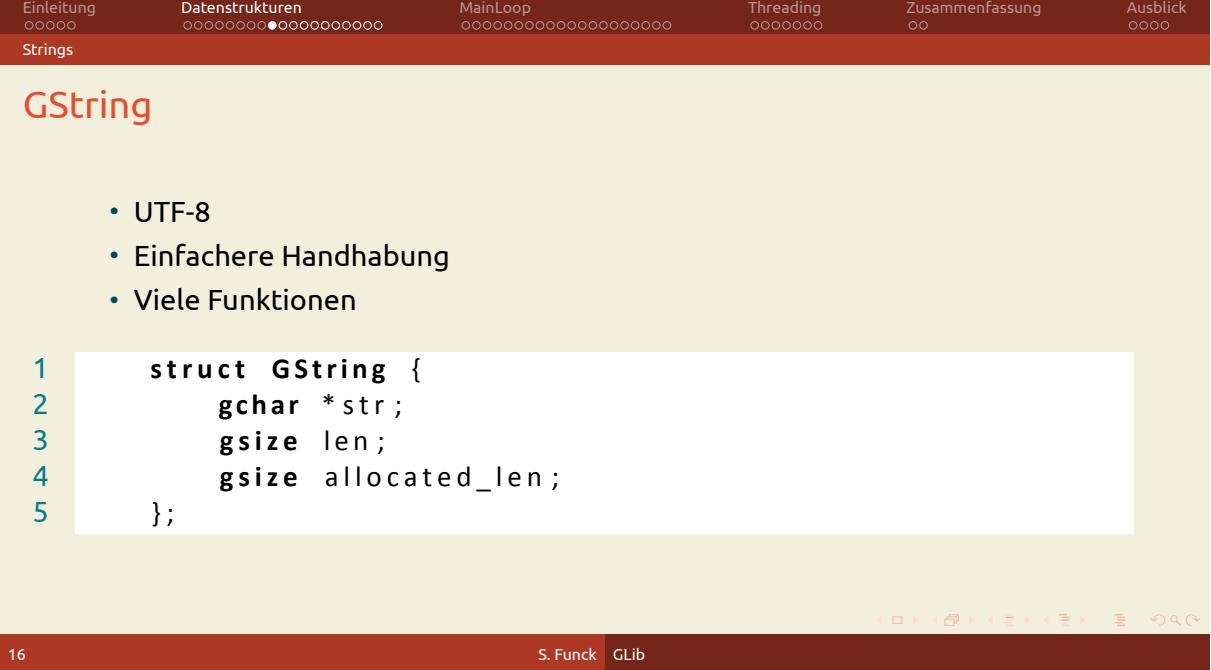

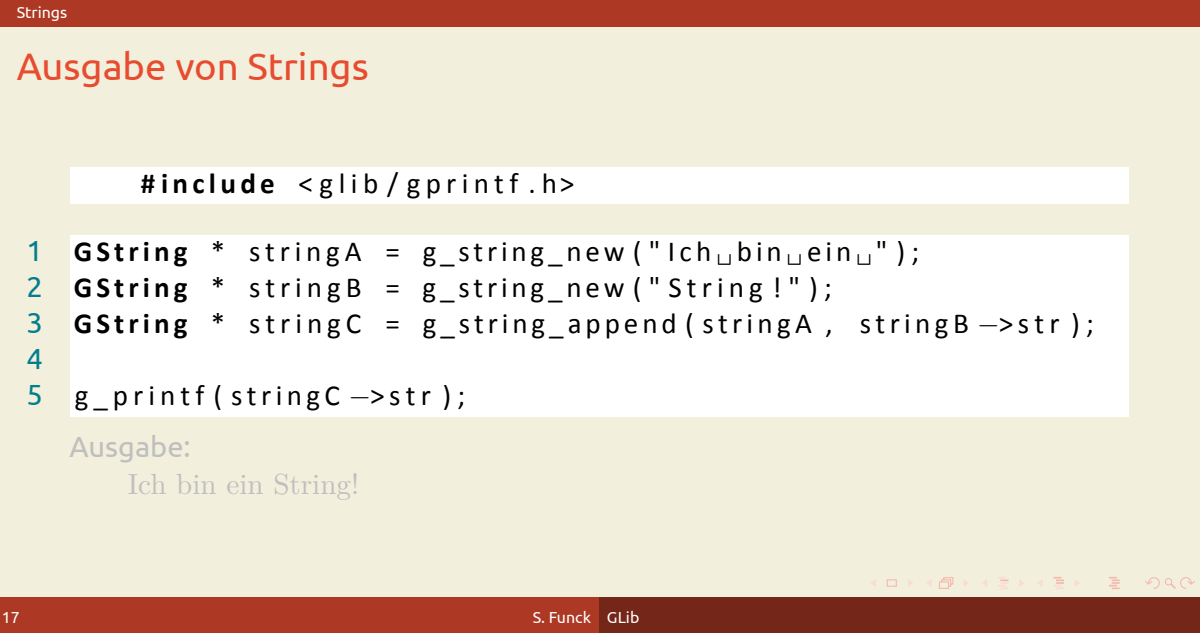

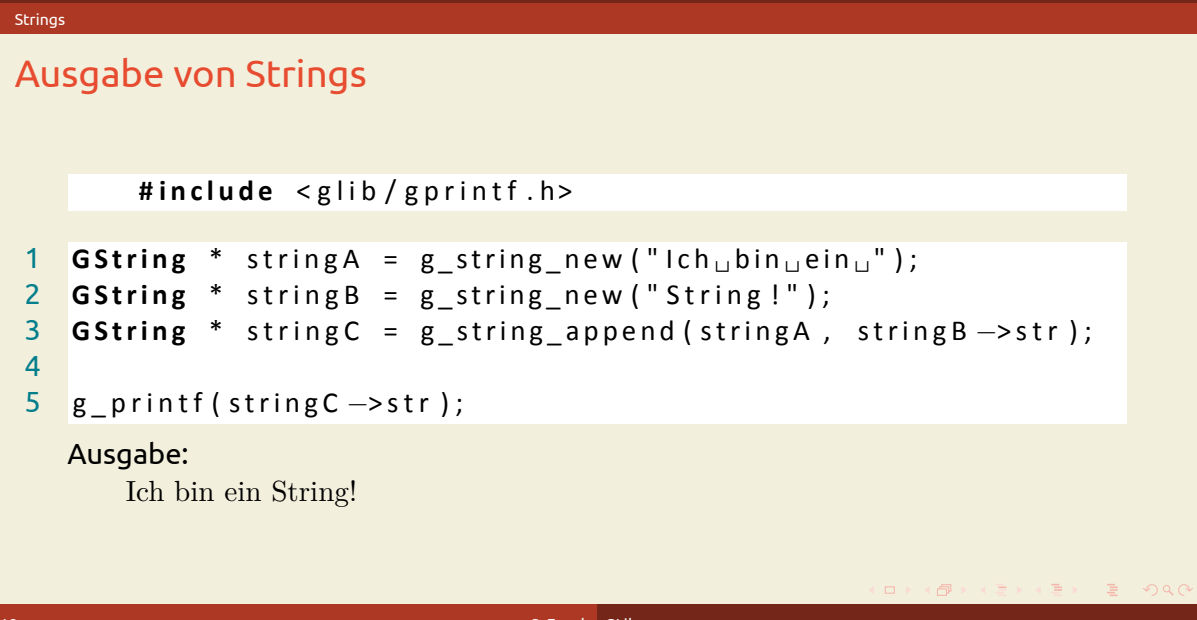

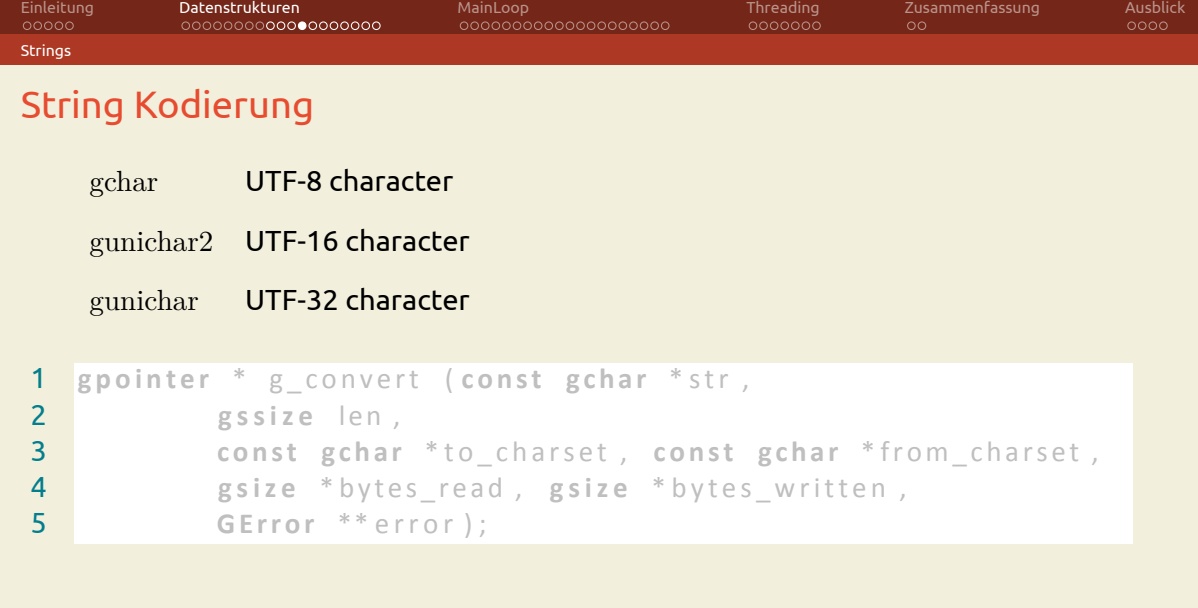

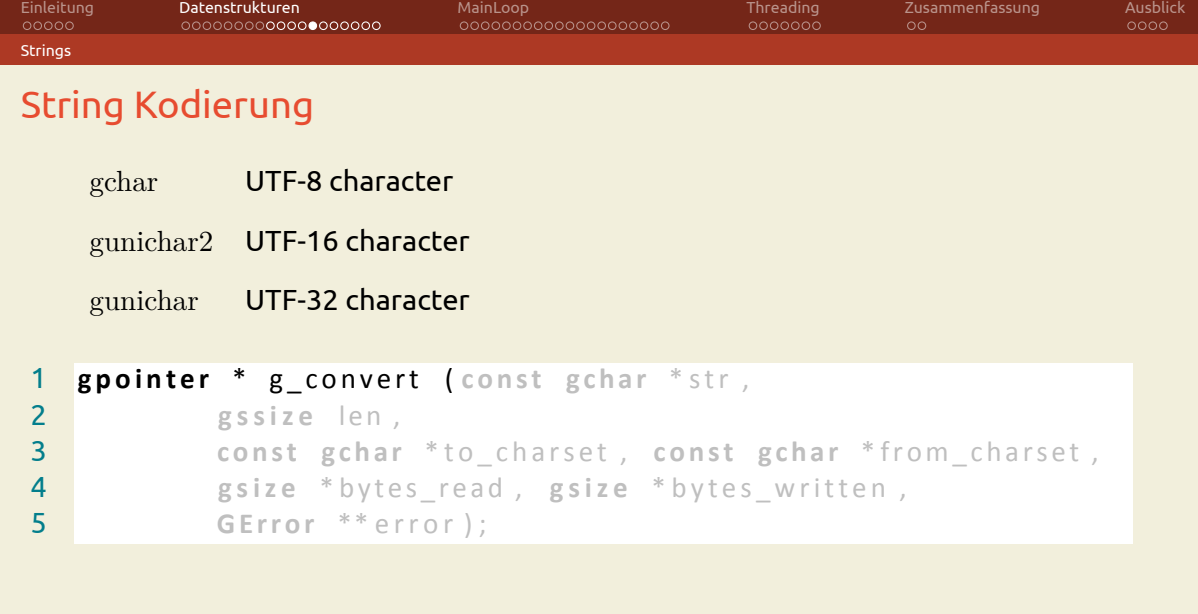

20 S. Funck GLib

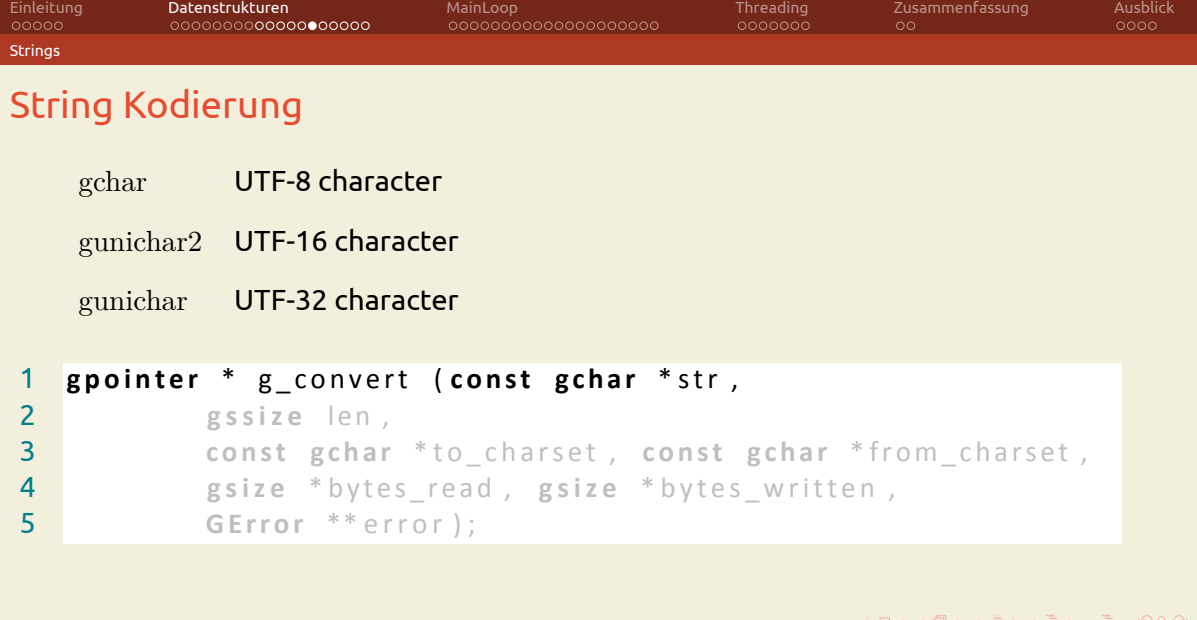

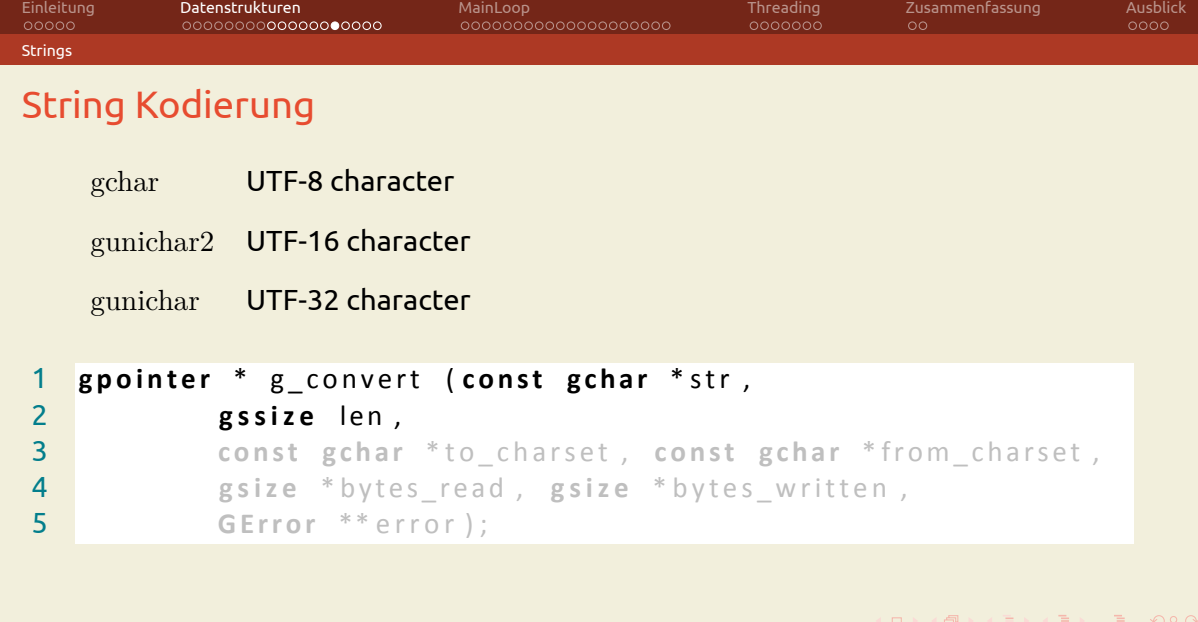

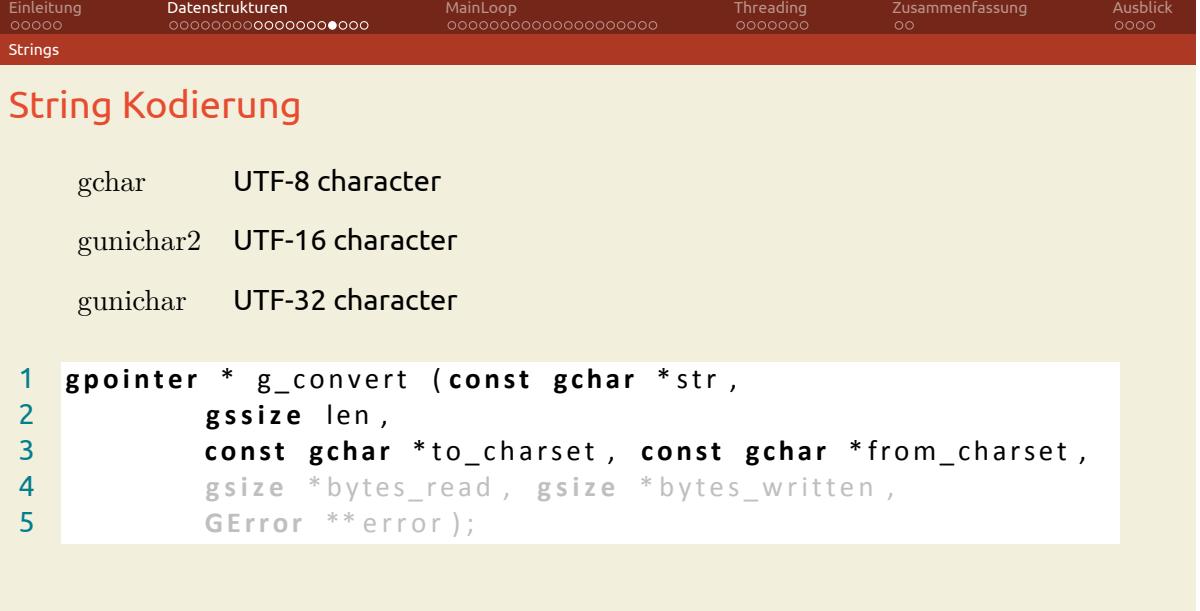

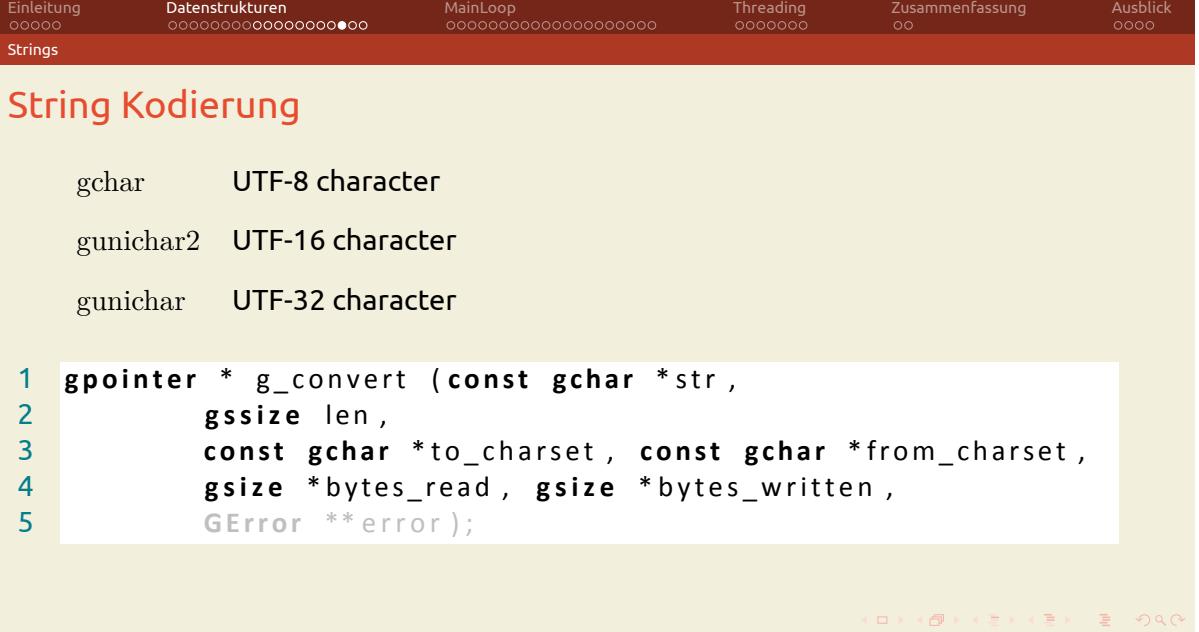

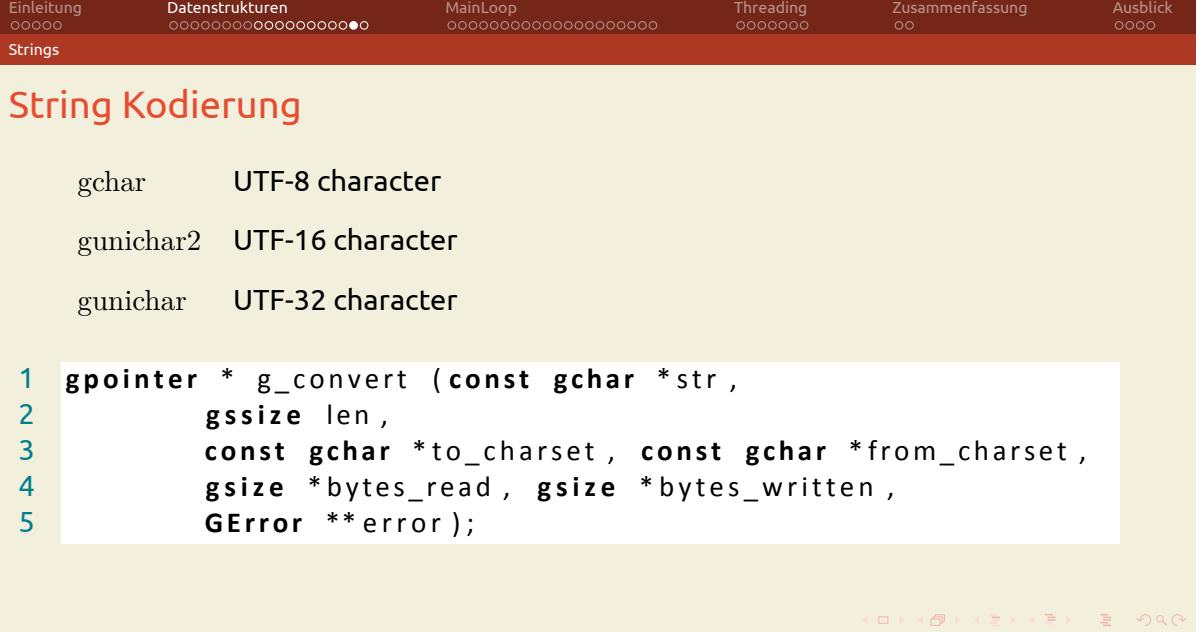

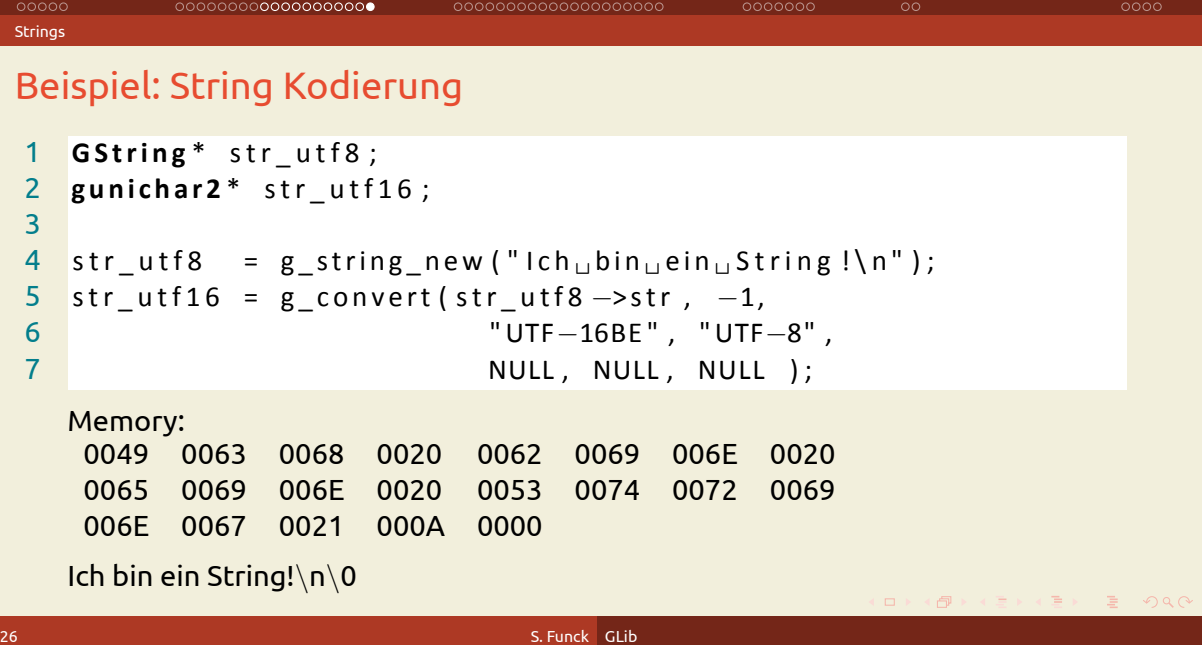

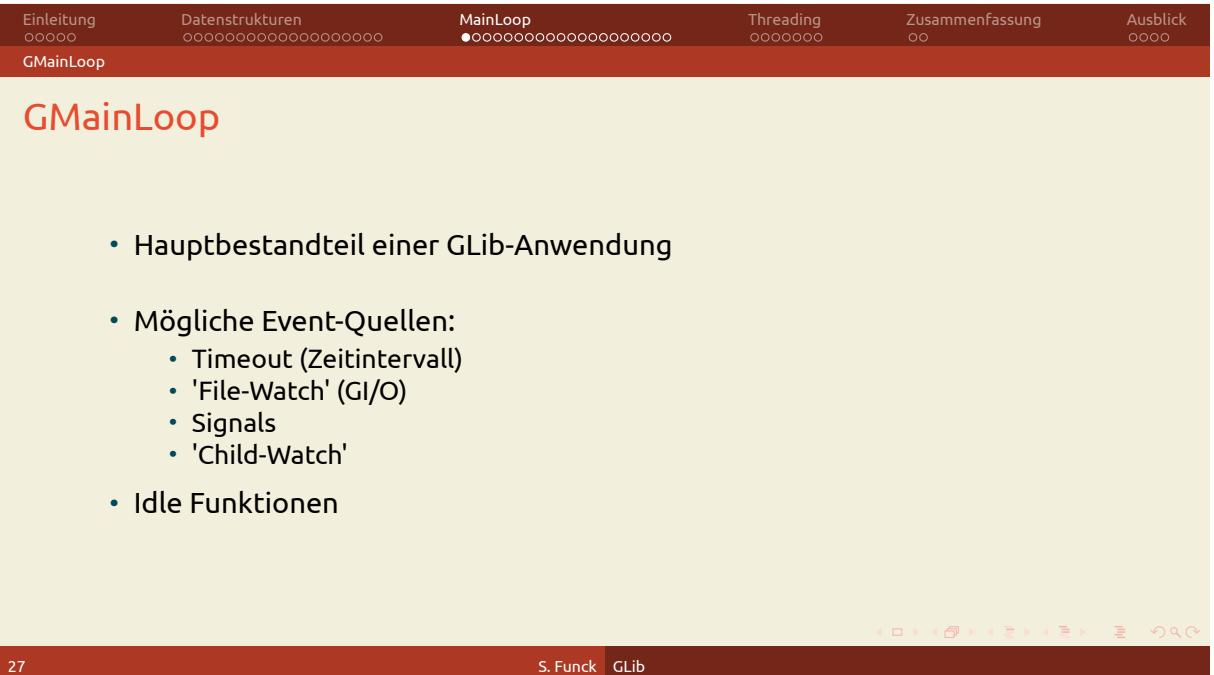

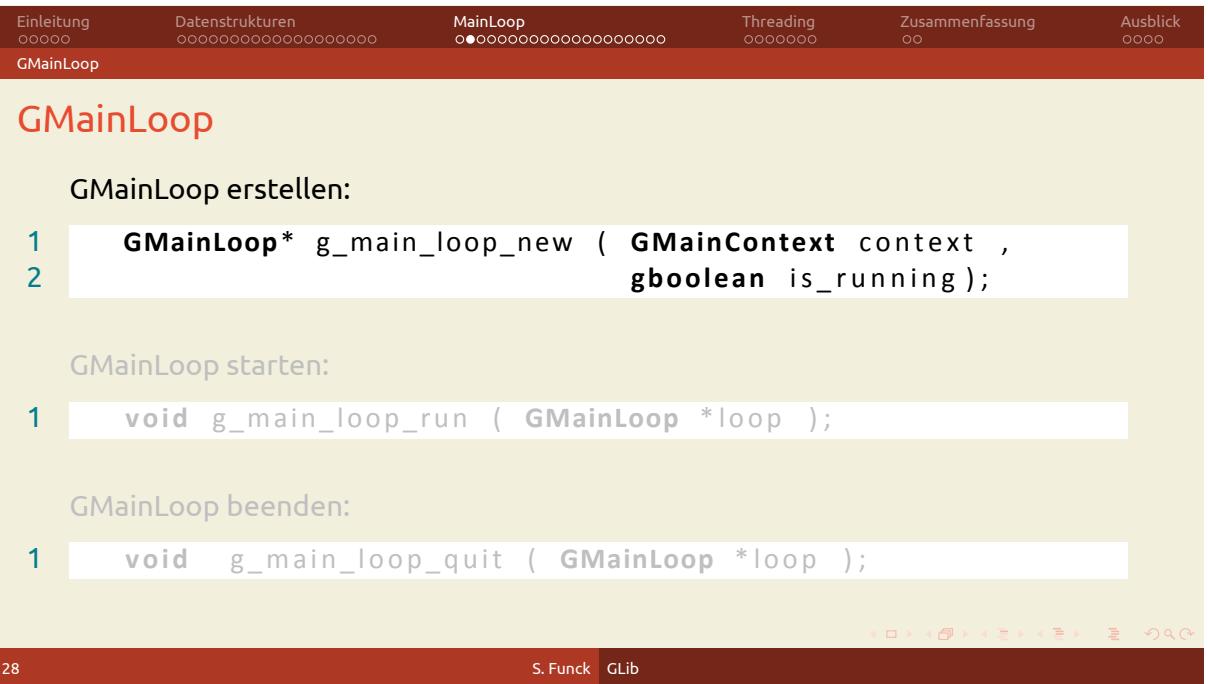

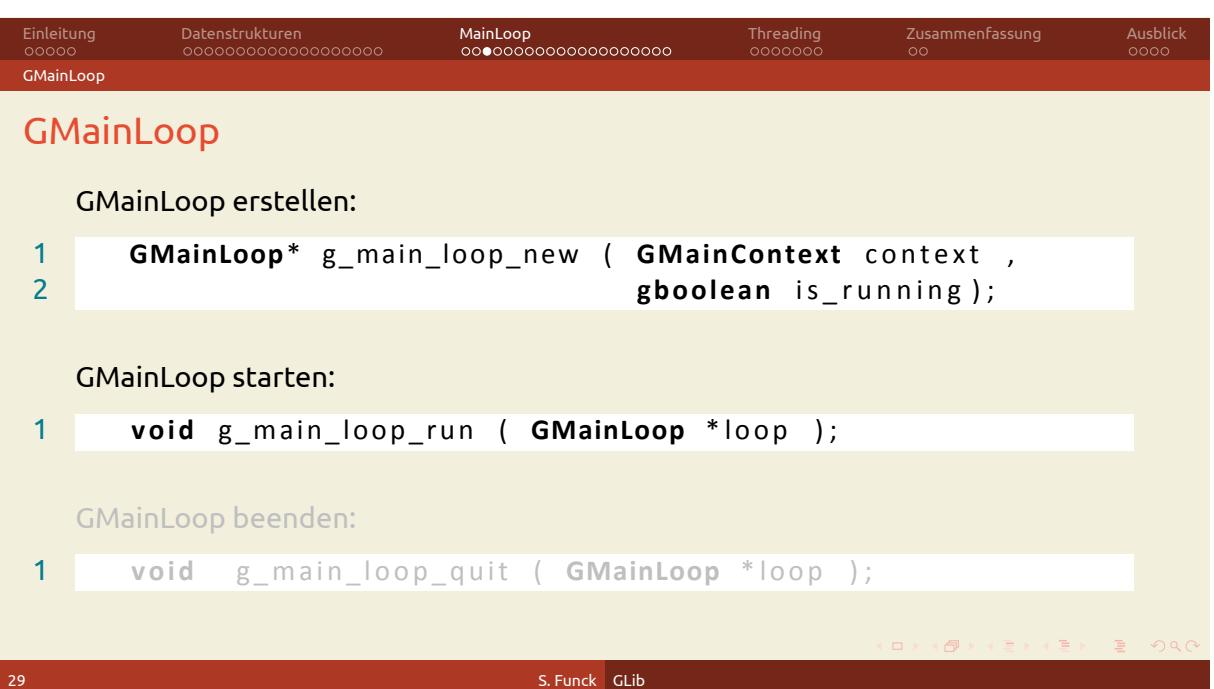

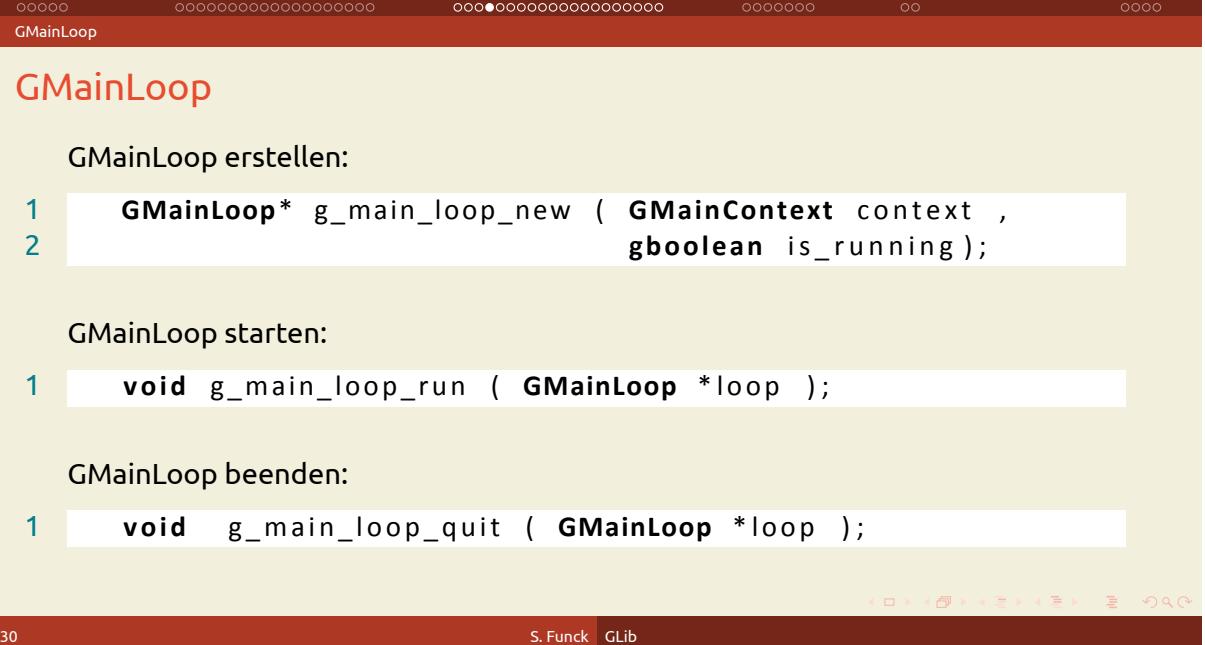

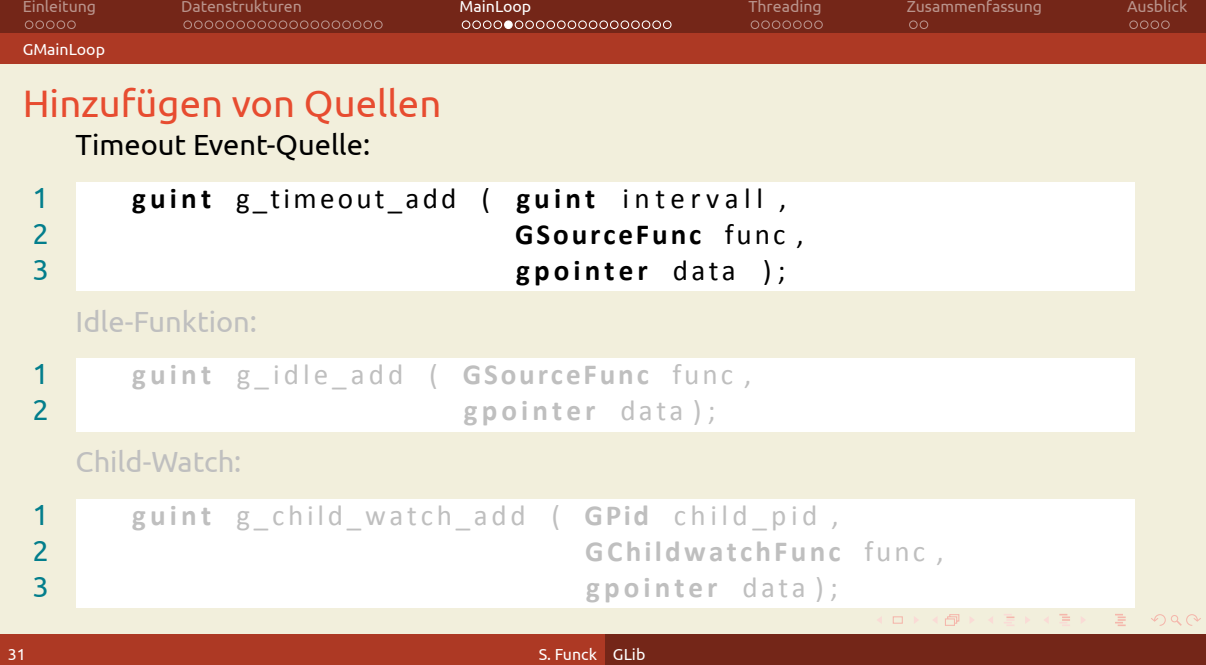

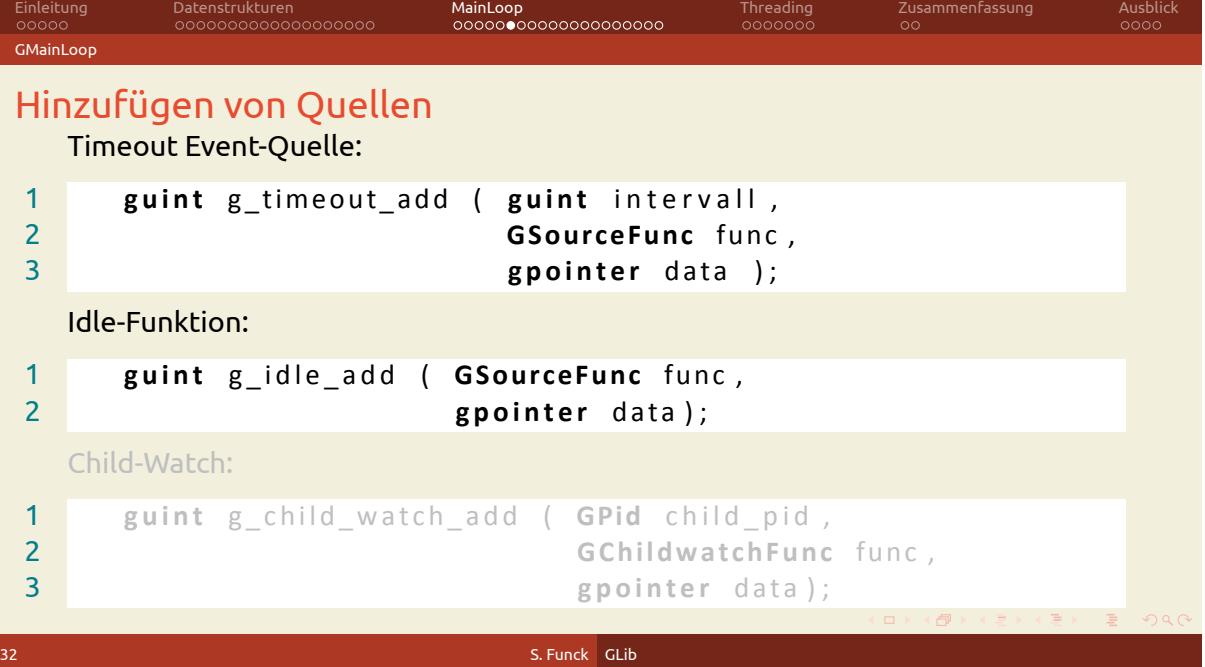

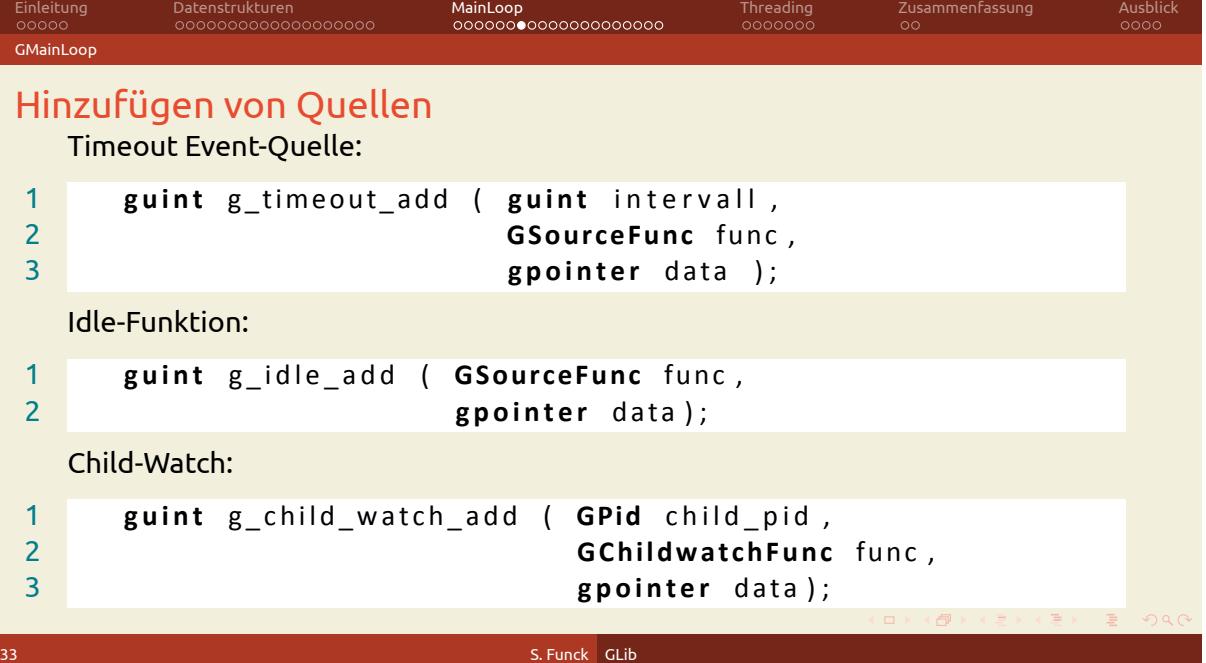

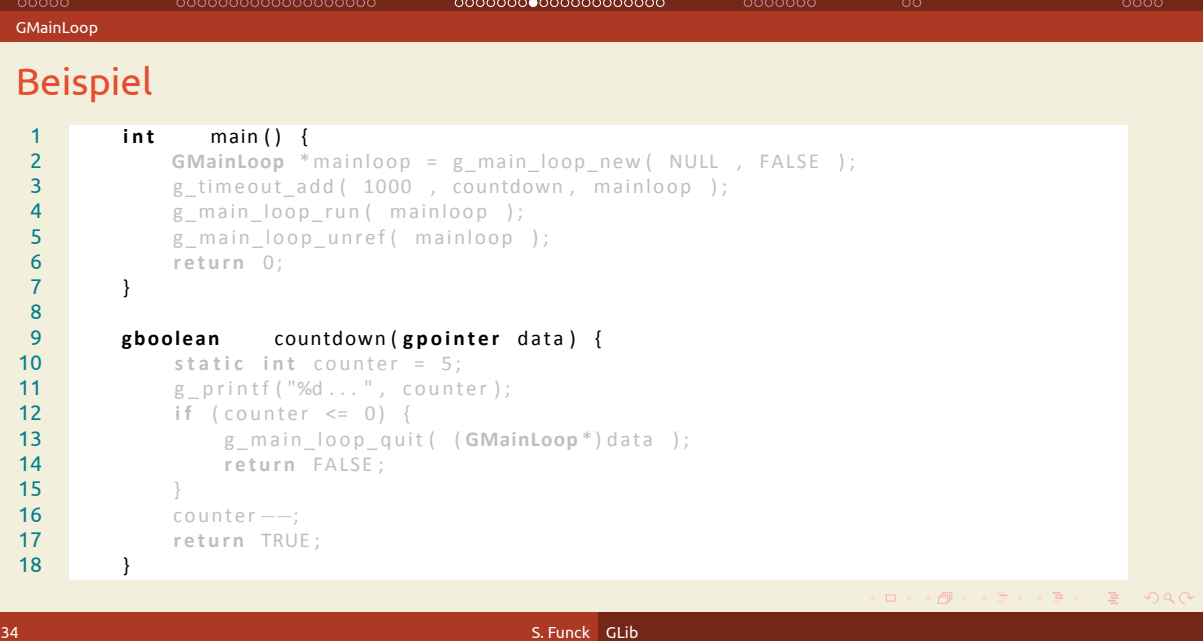

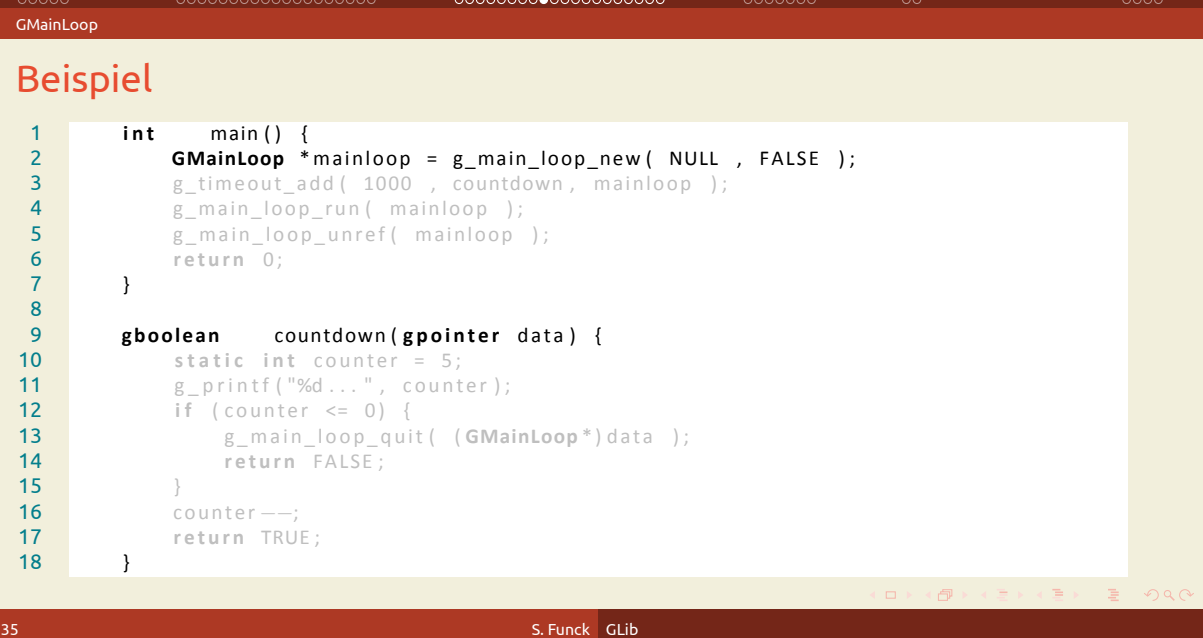

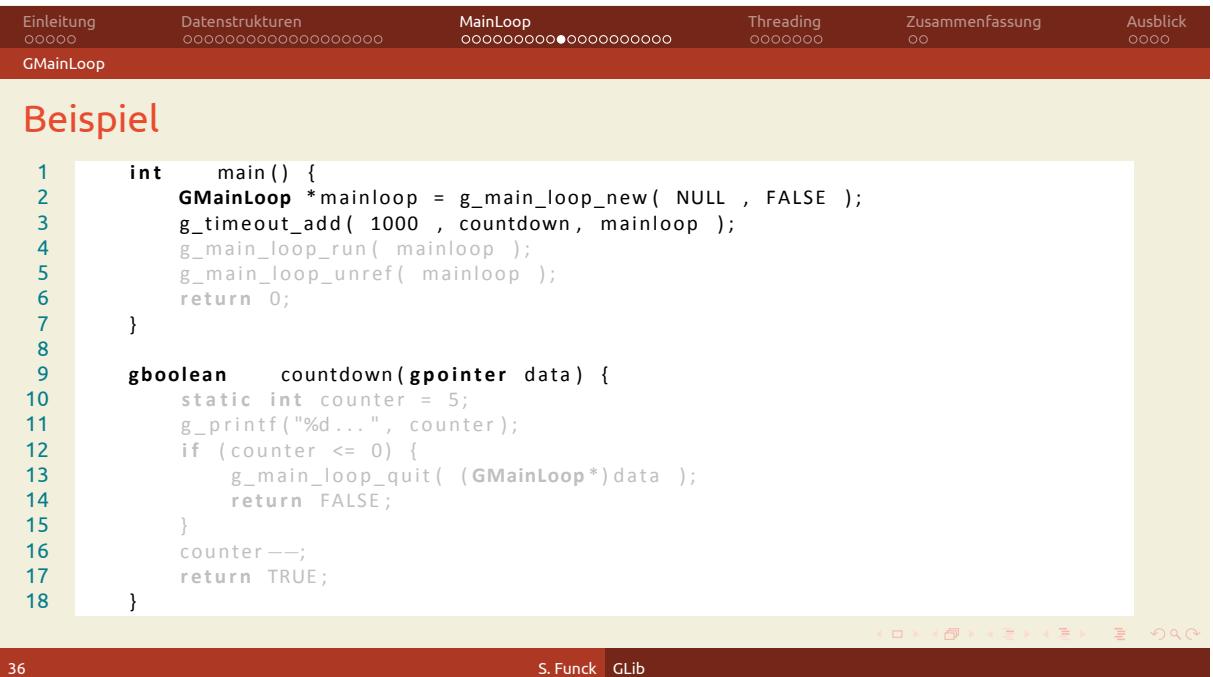

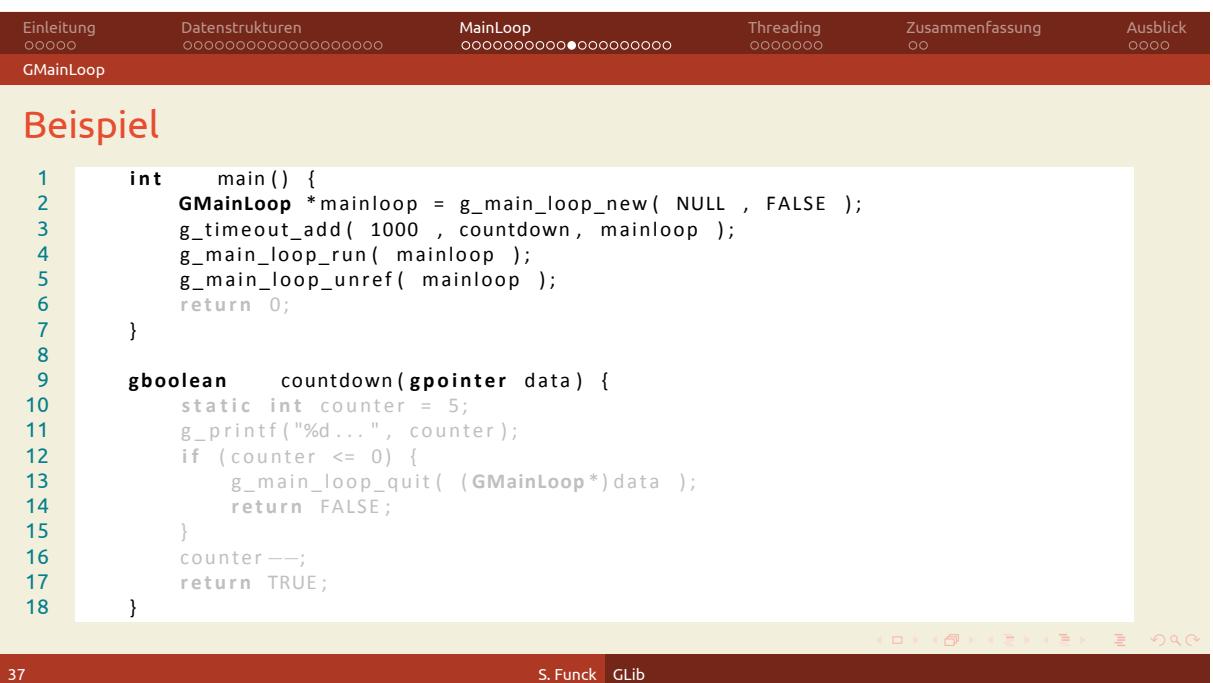

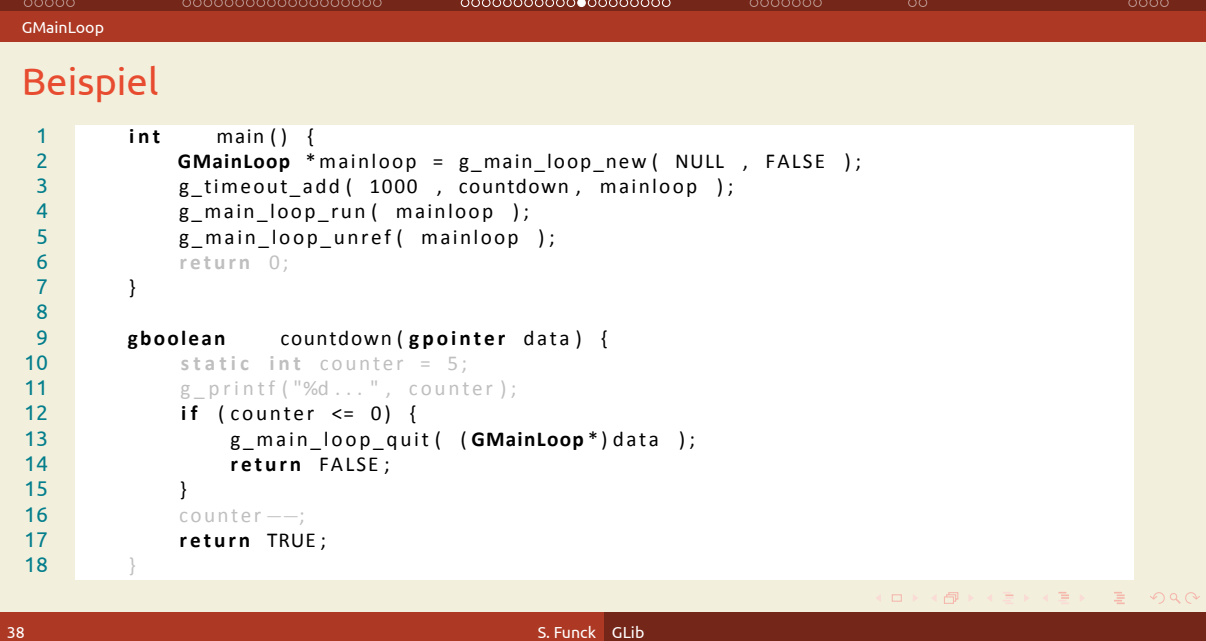

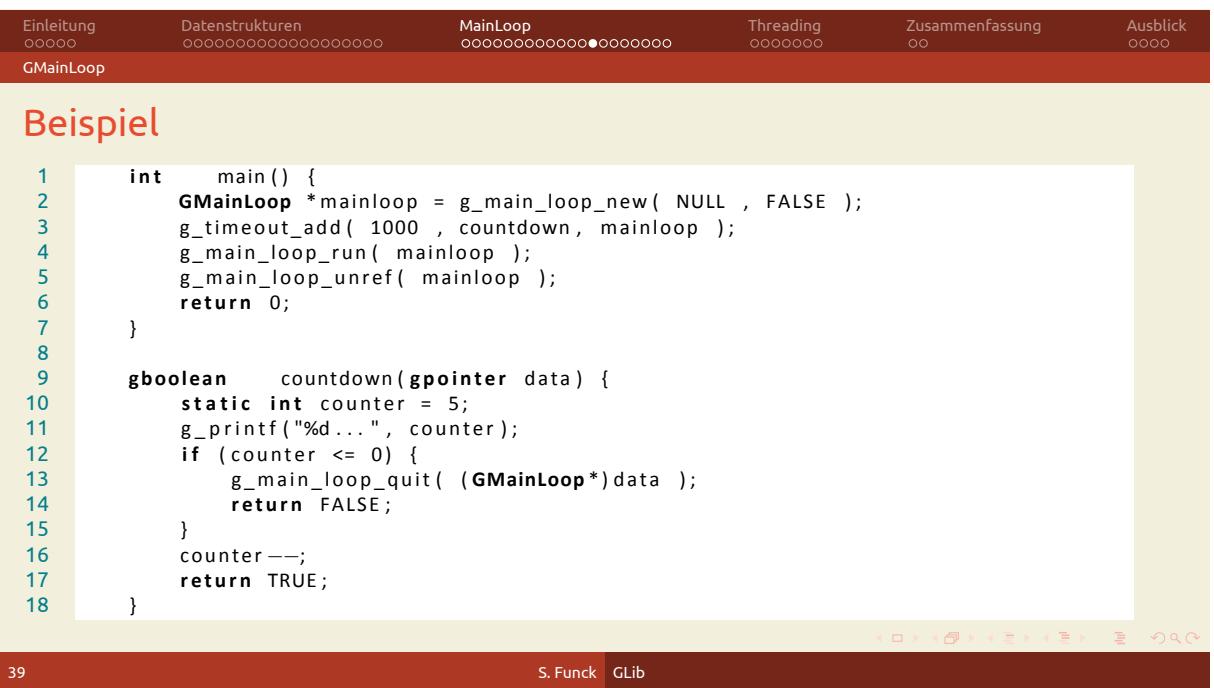

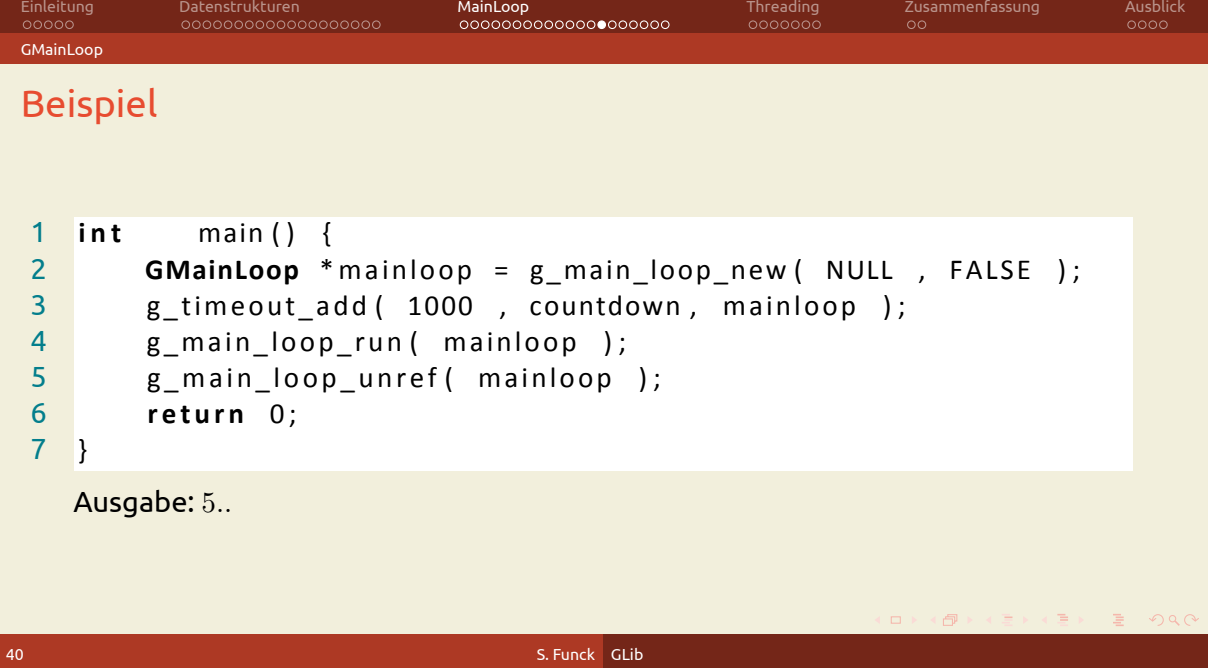

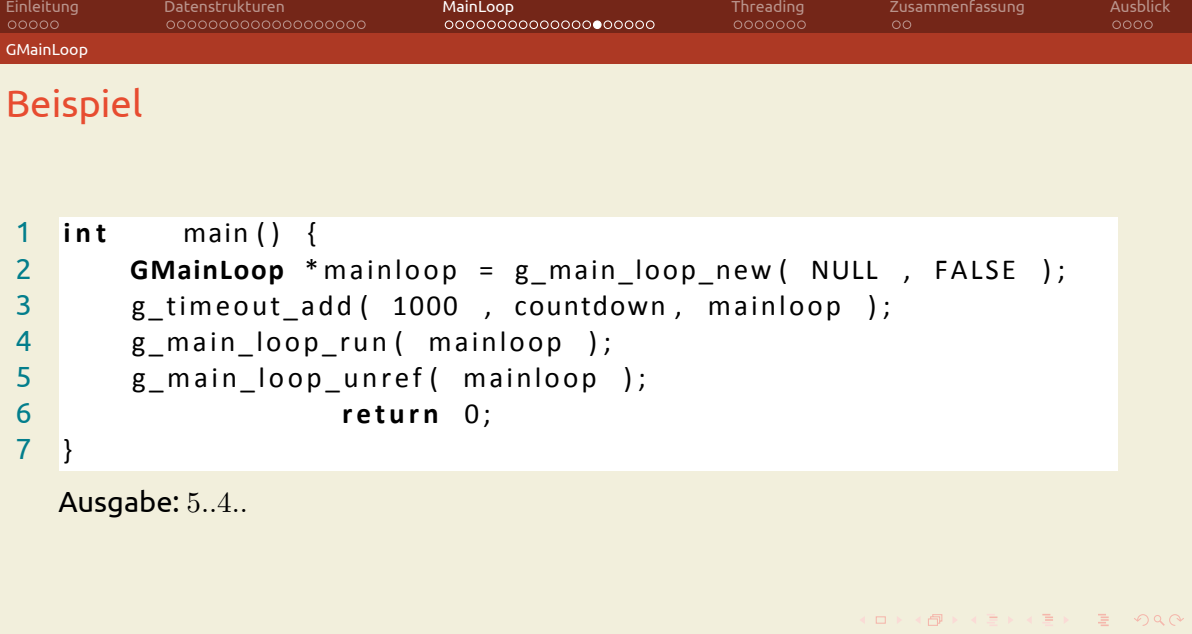

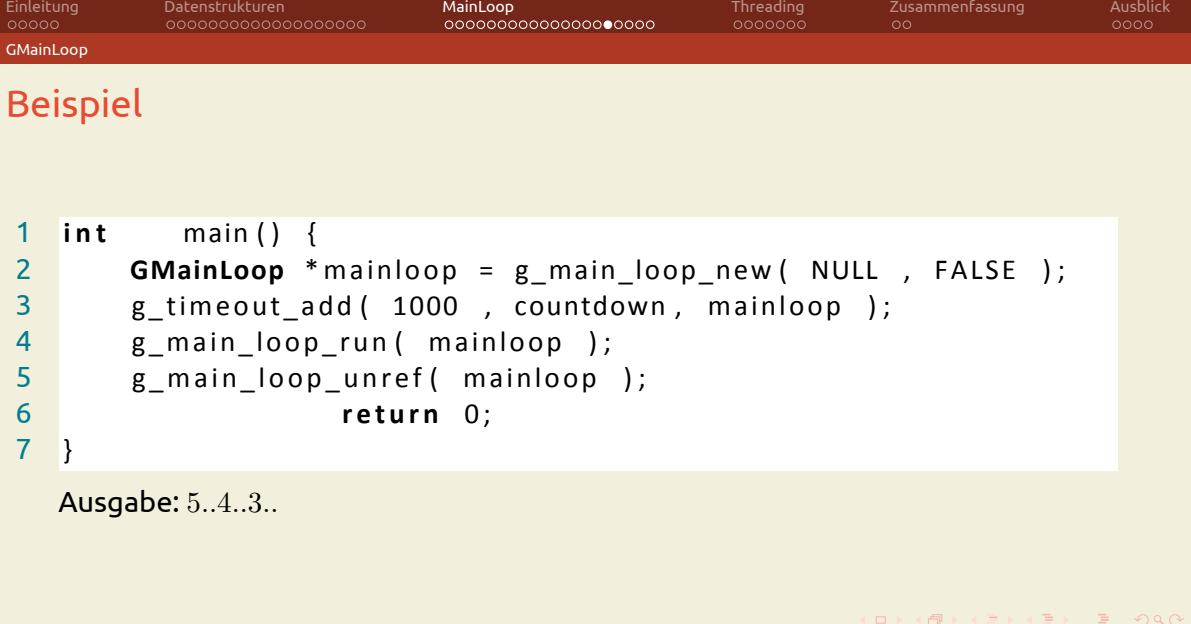

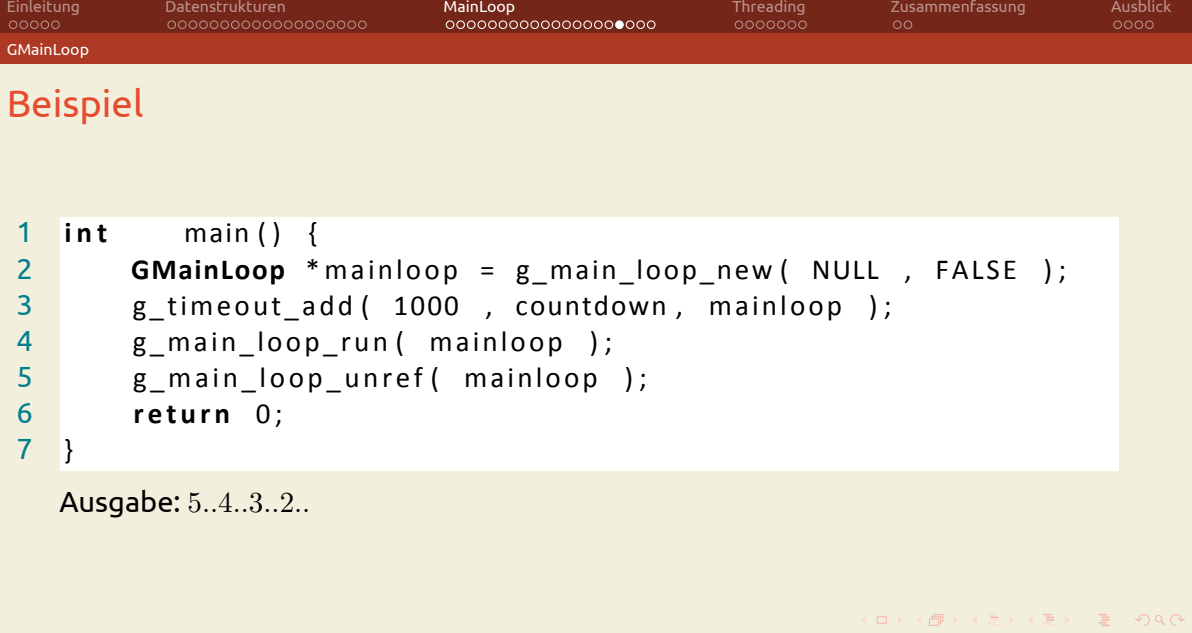

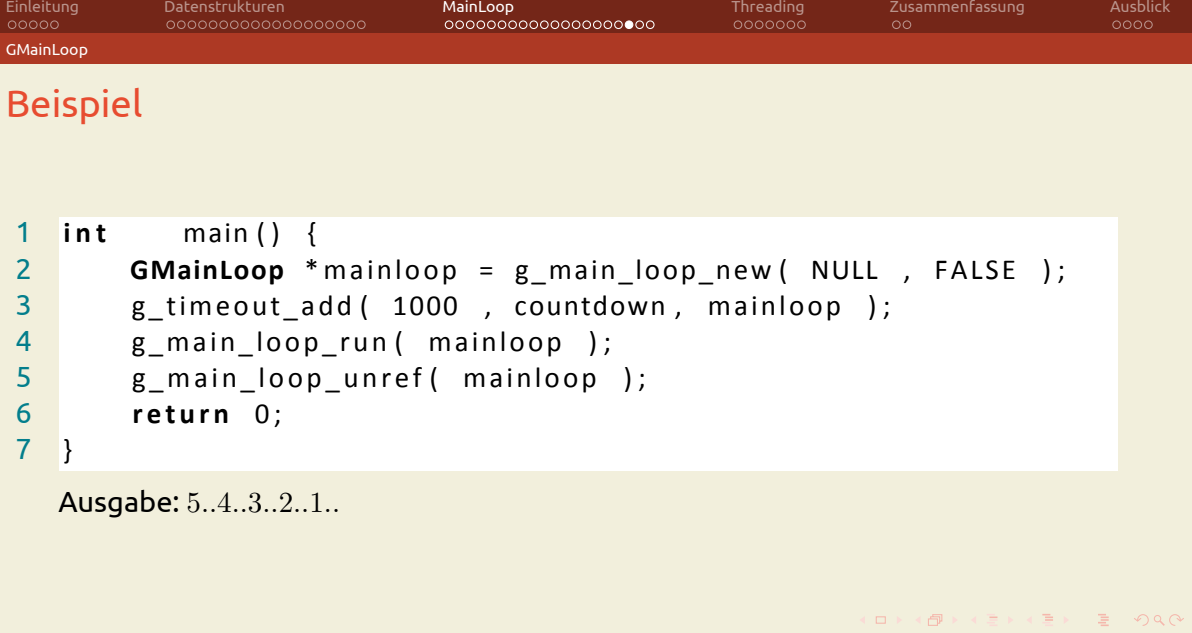

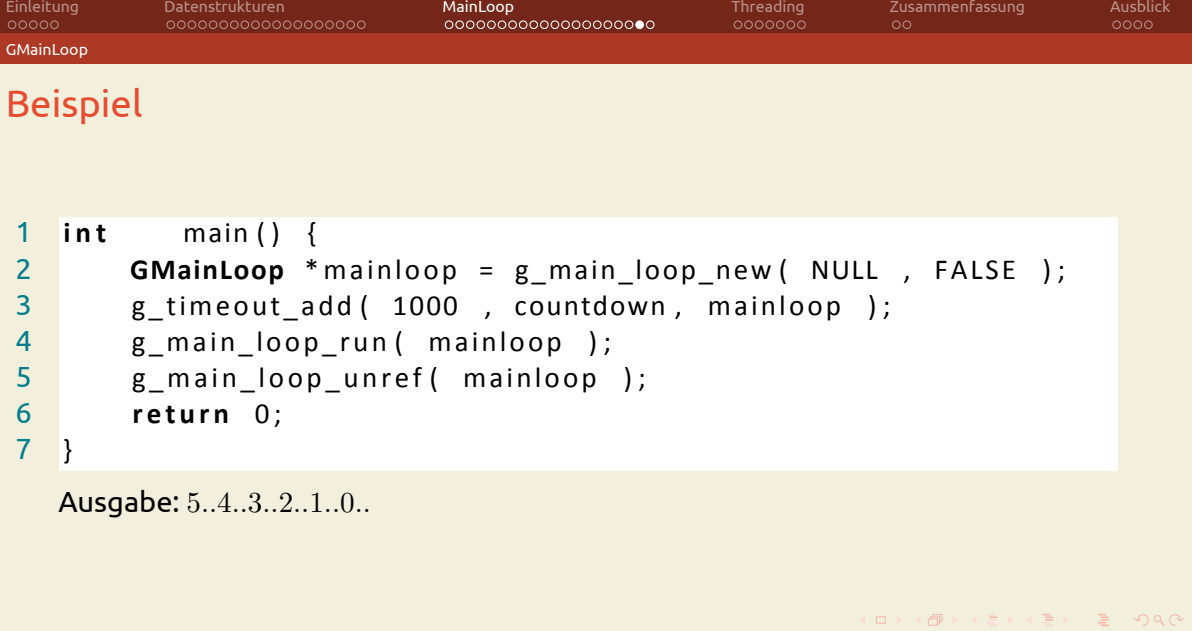

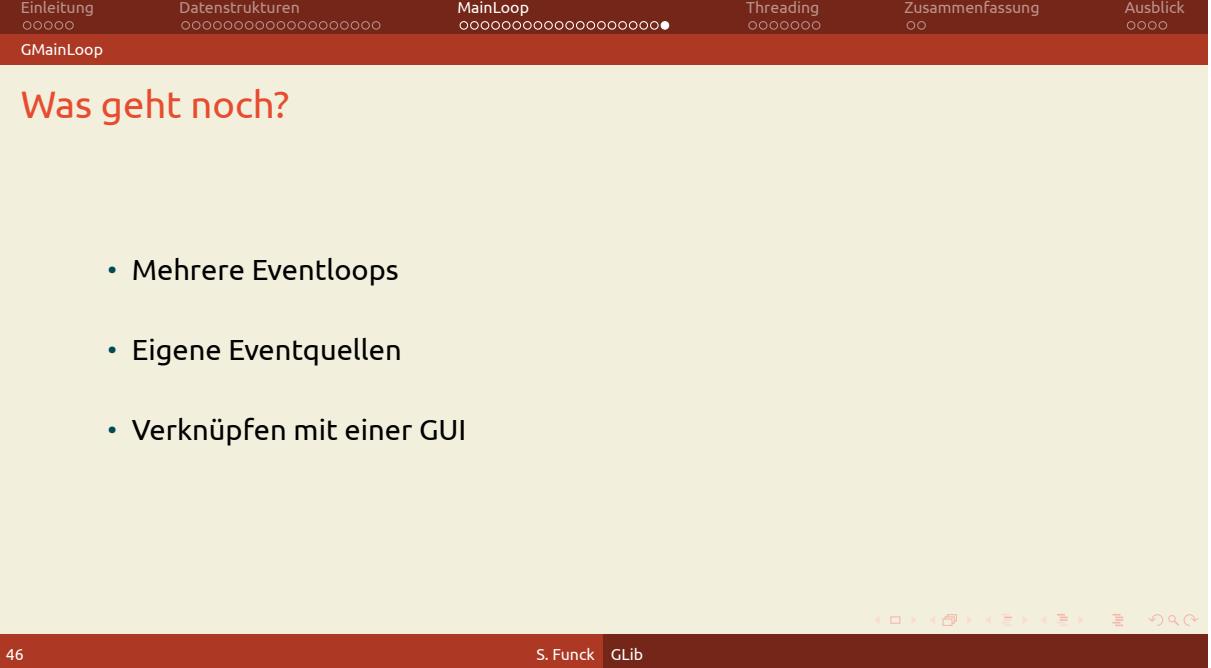

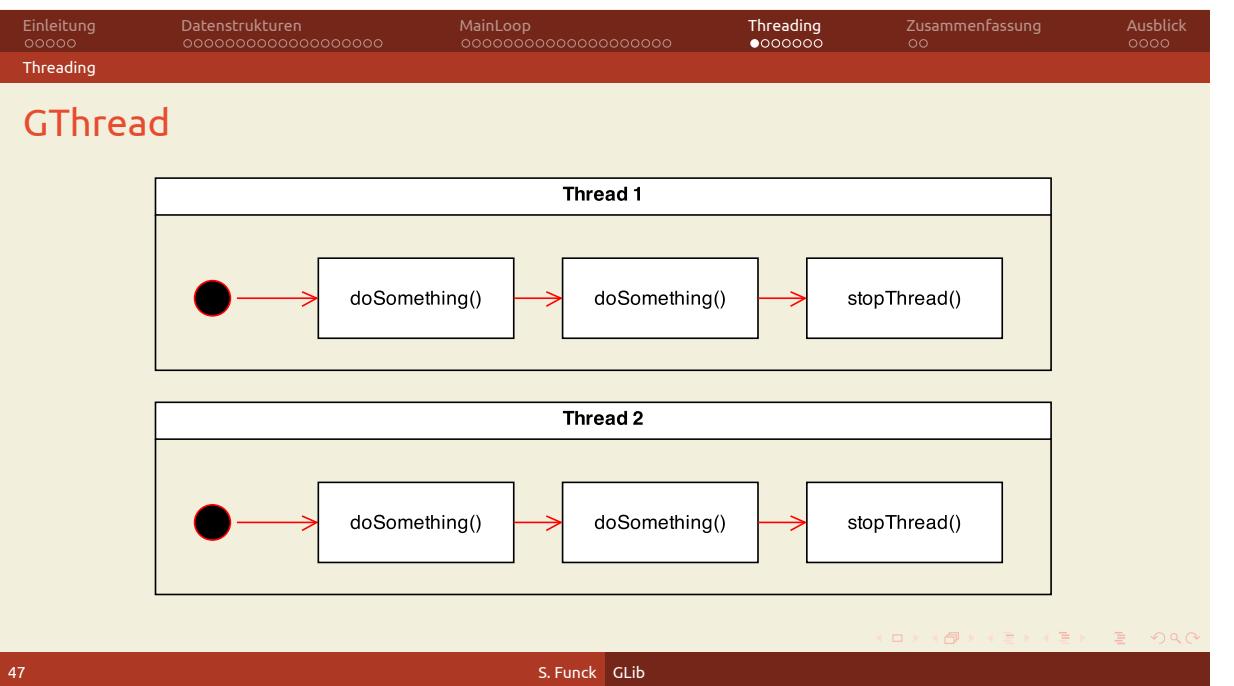

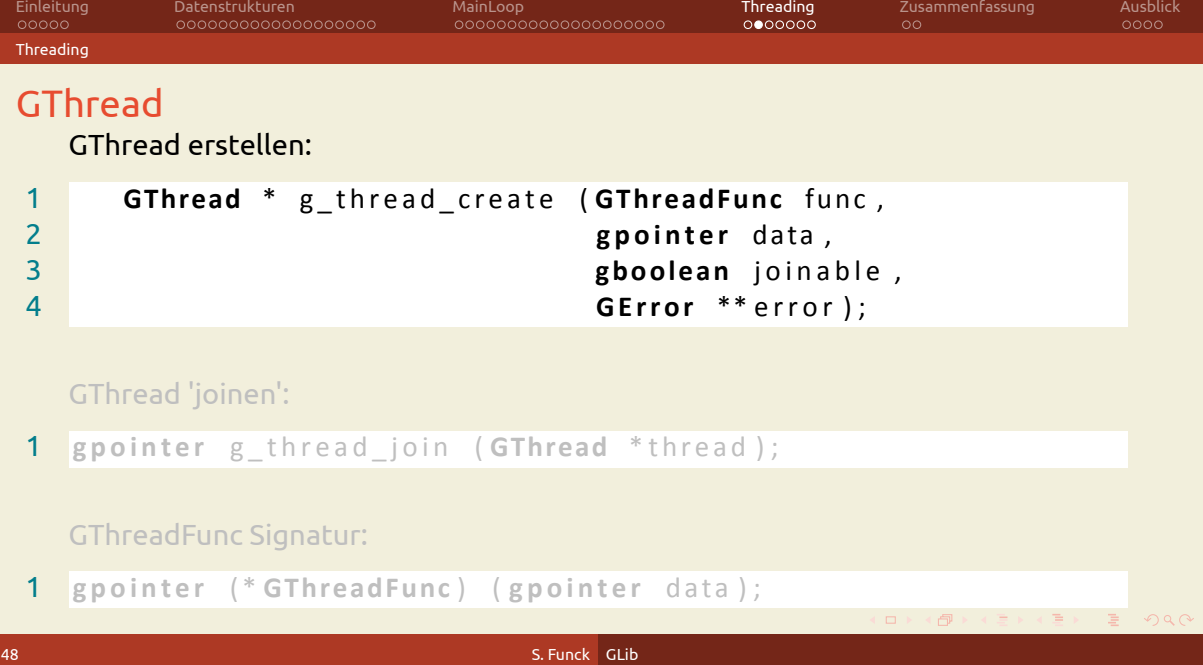

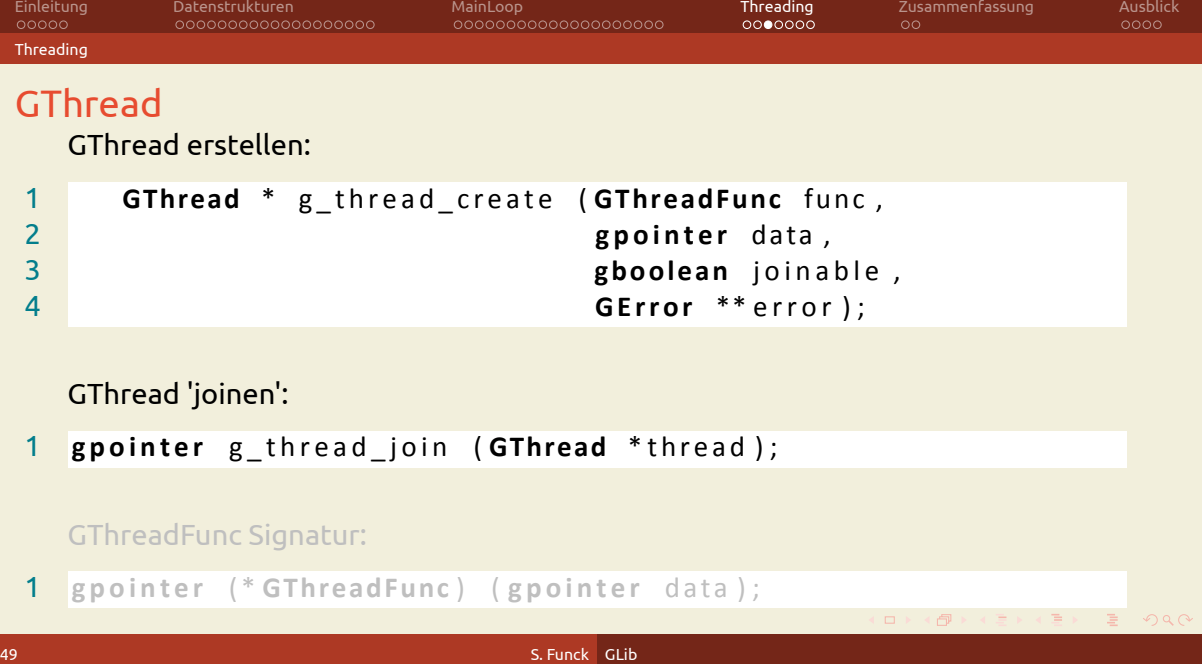

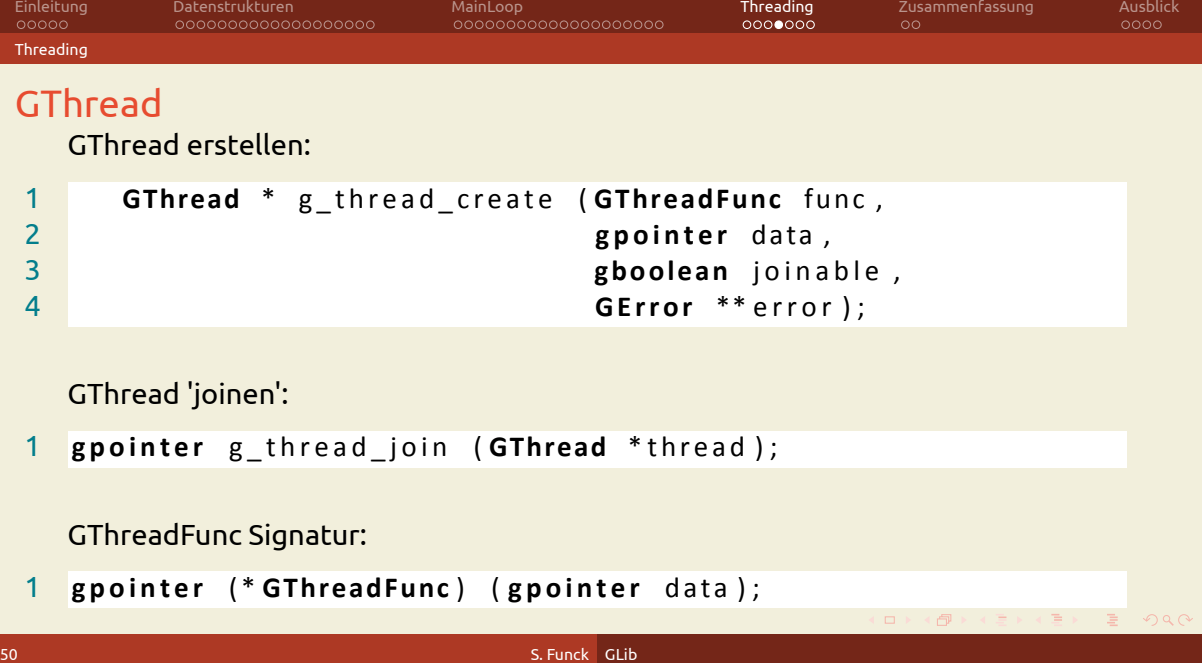

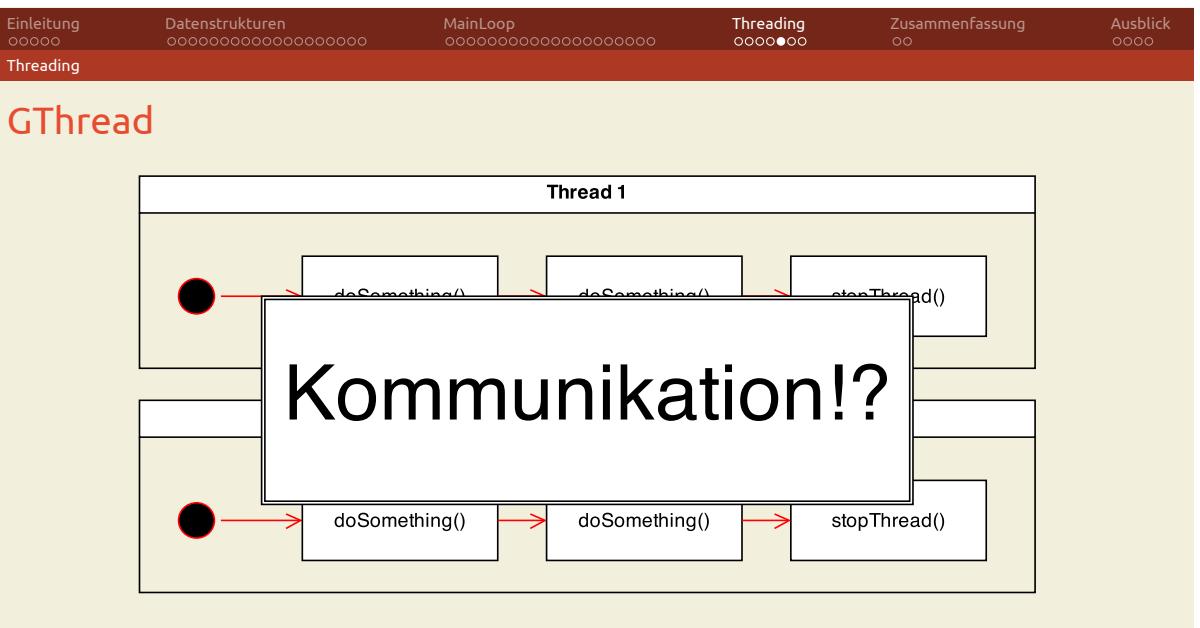

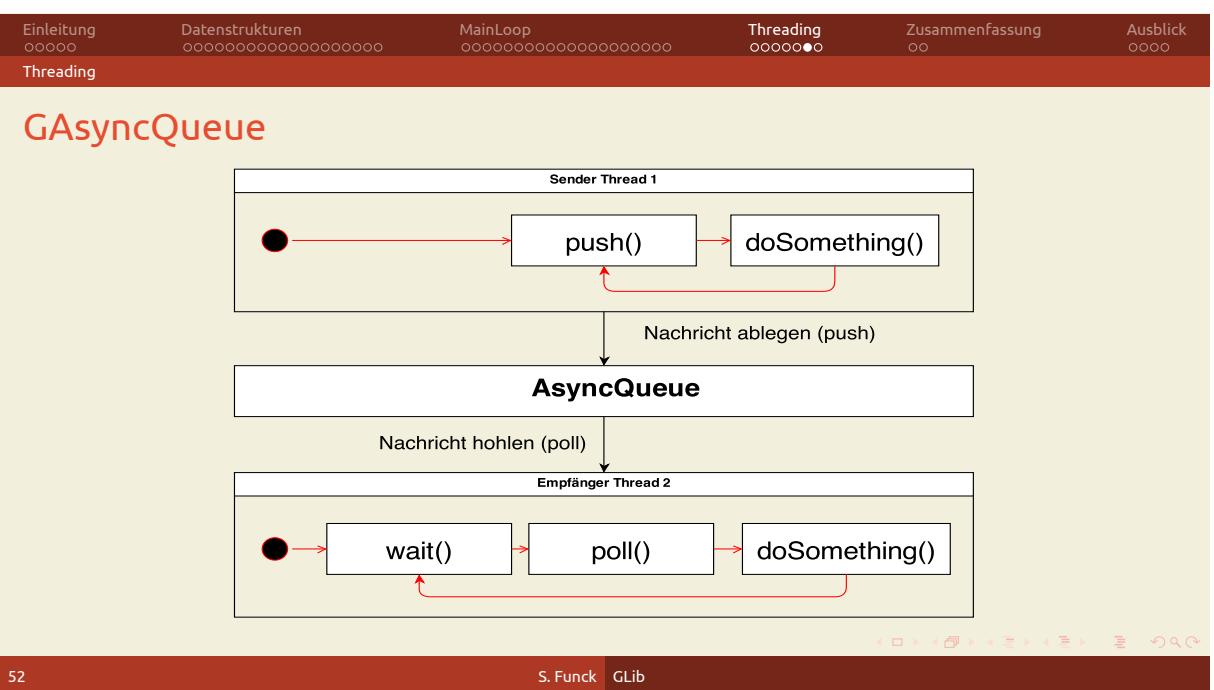

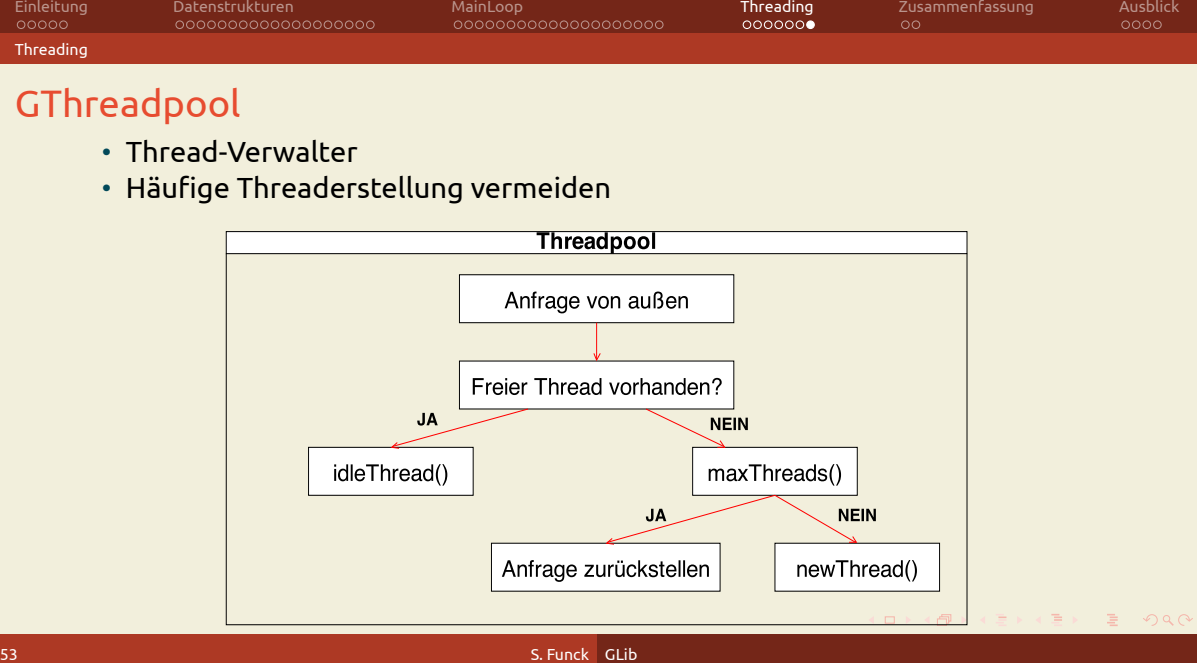

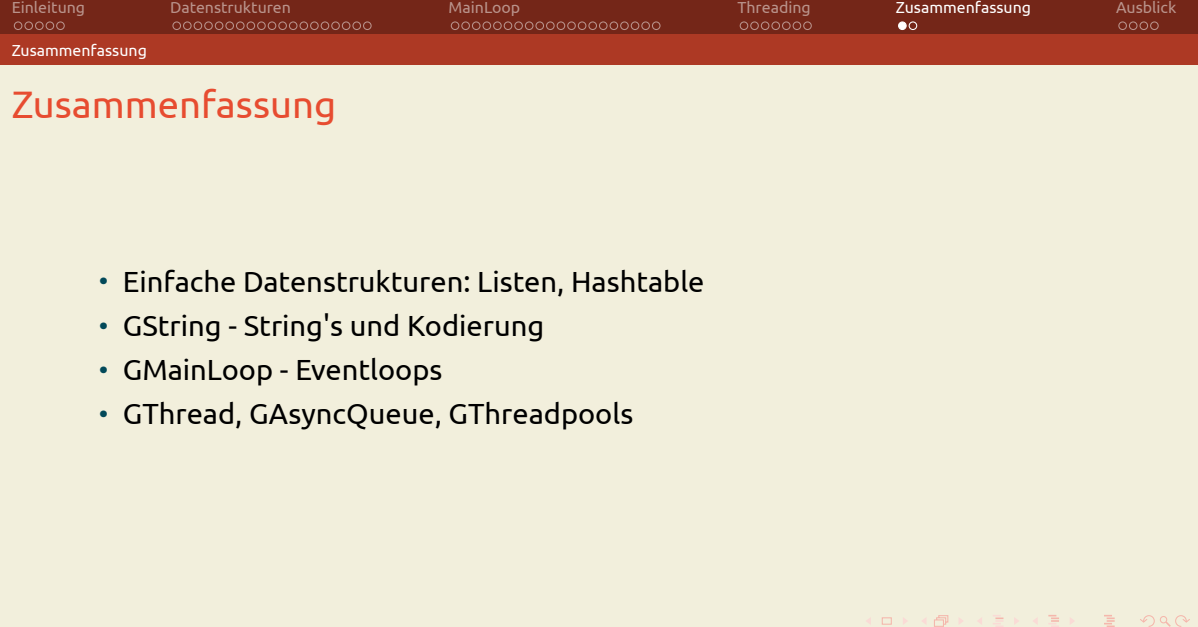

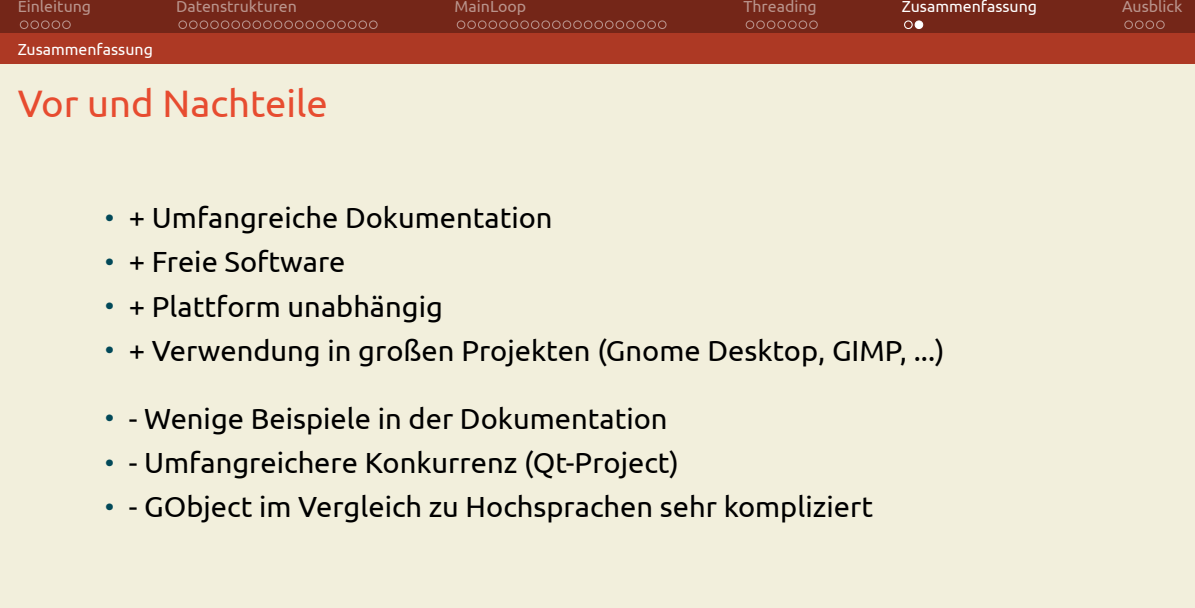

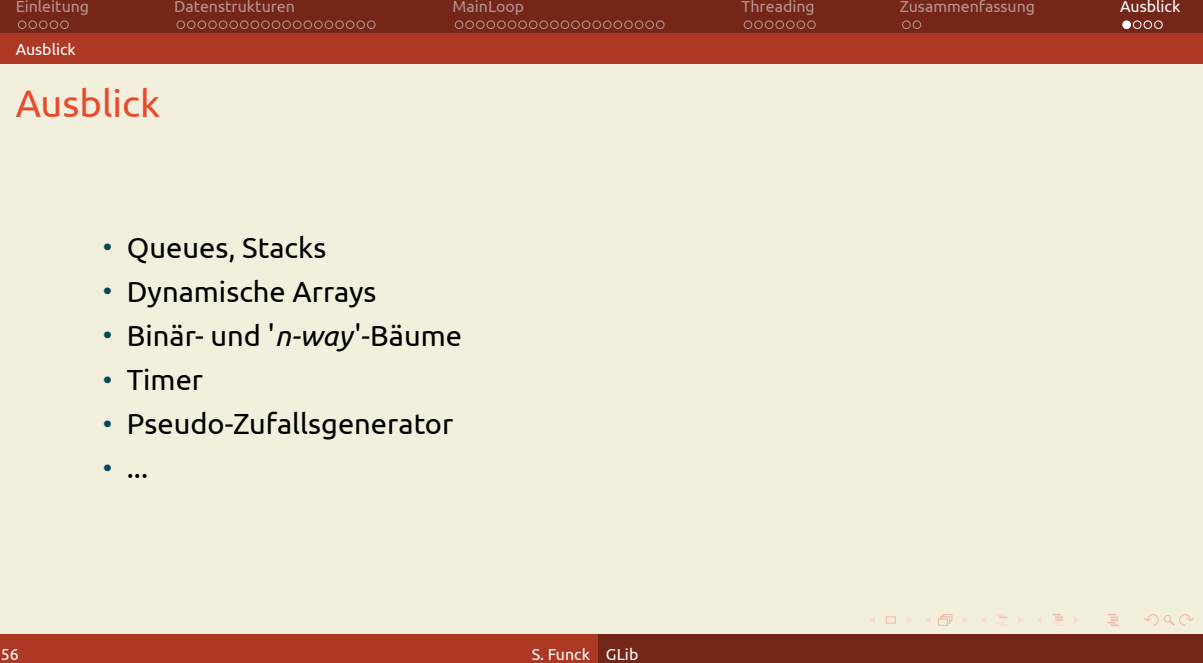

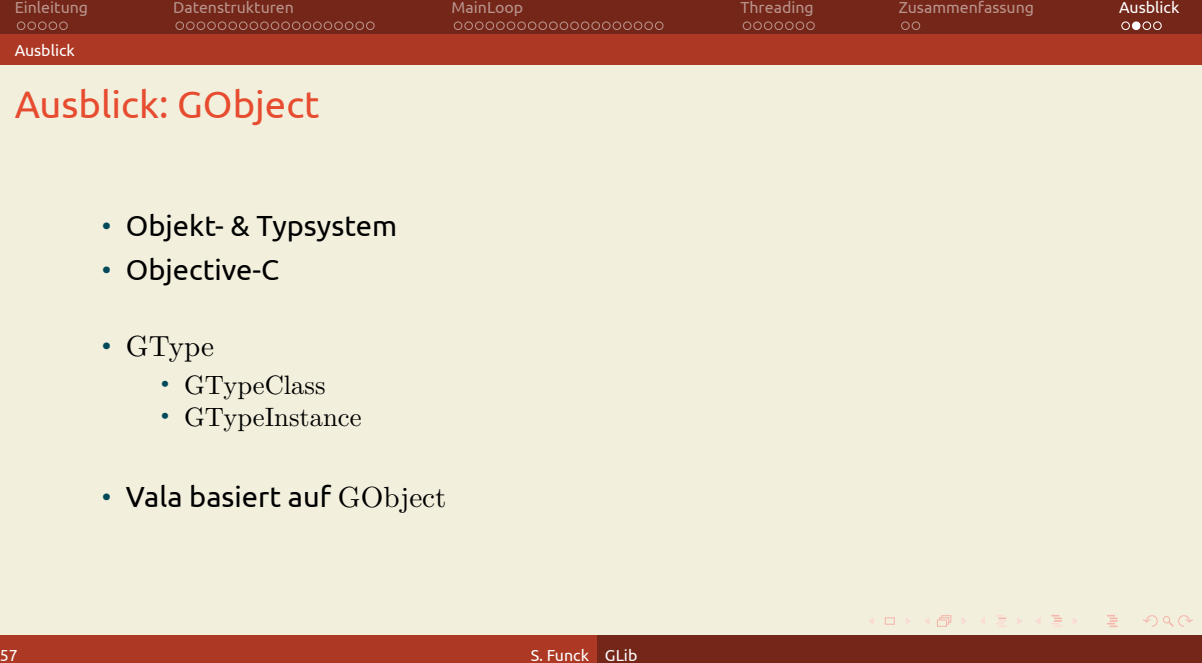

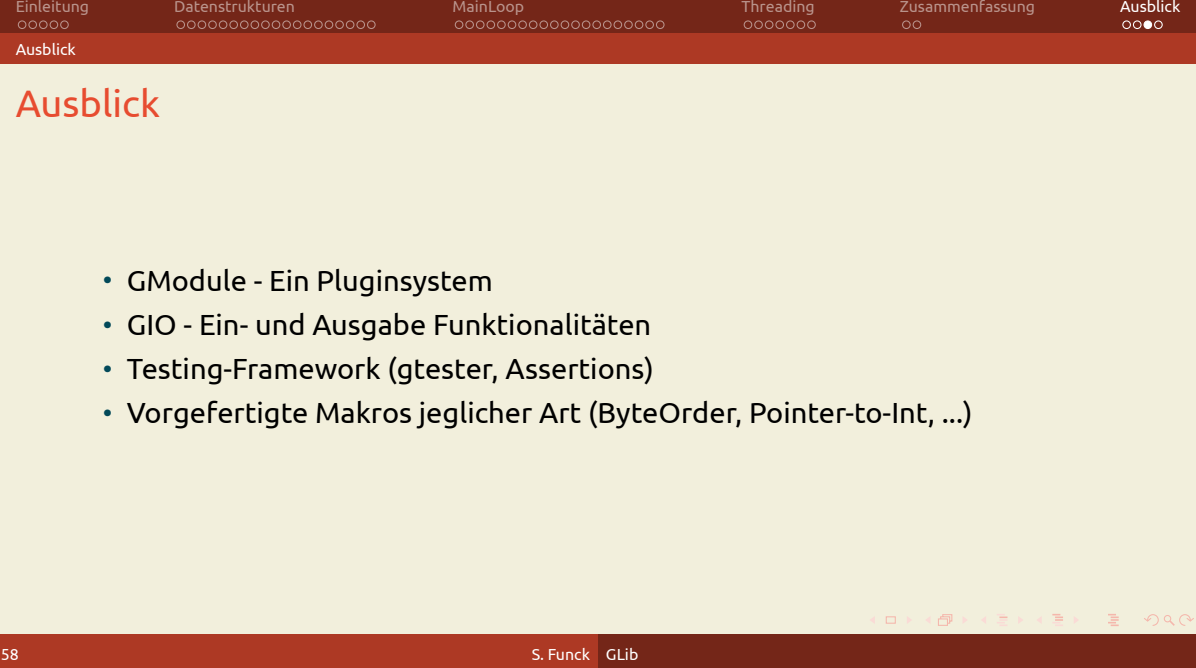

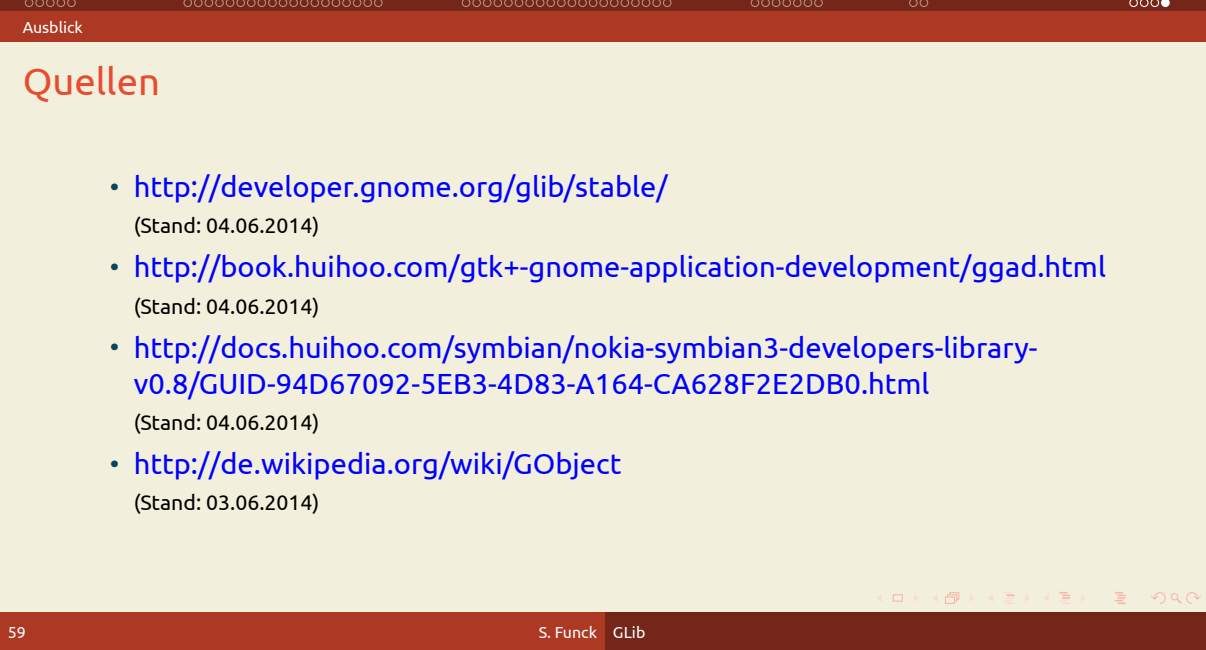